### Examining a single factor (univariable)

# **Content**

- The difference between paired and unpaired data
- Analysis for continuous data: 'taking measurements on people/things'
- Analysis for categorical data: 'counting people/things'
- Analysis for time-to-event data
- This session introduces you to the common statistical tests used

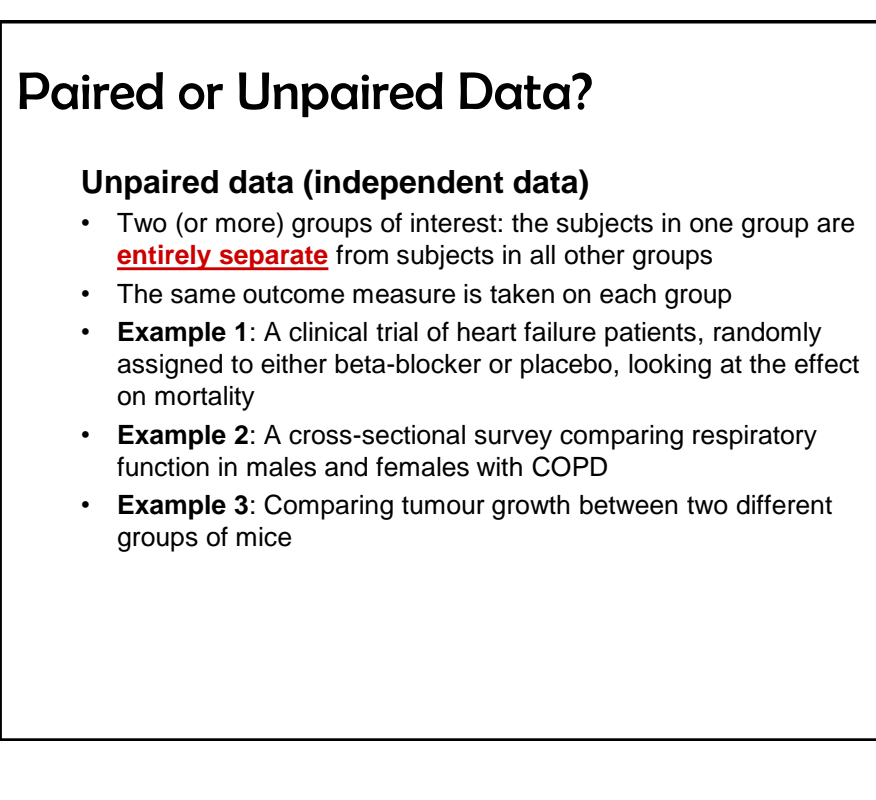

## Paired or Unpaired Data?

#### **Paired data**

- Two (or more) measurements of the same outcome measure, made on the **same subject**
- These are usually made at different time points
- **Example 1**: Heart rate measurements made on a group of healthy volunteers before and after exercise
- **Example 2**: Lung function measurements in asthma patients made before and after taking a new drug
- **Example 3**: Voting preference in a group of floating voters before and after seeing a series of party political broadcasts

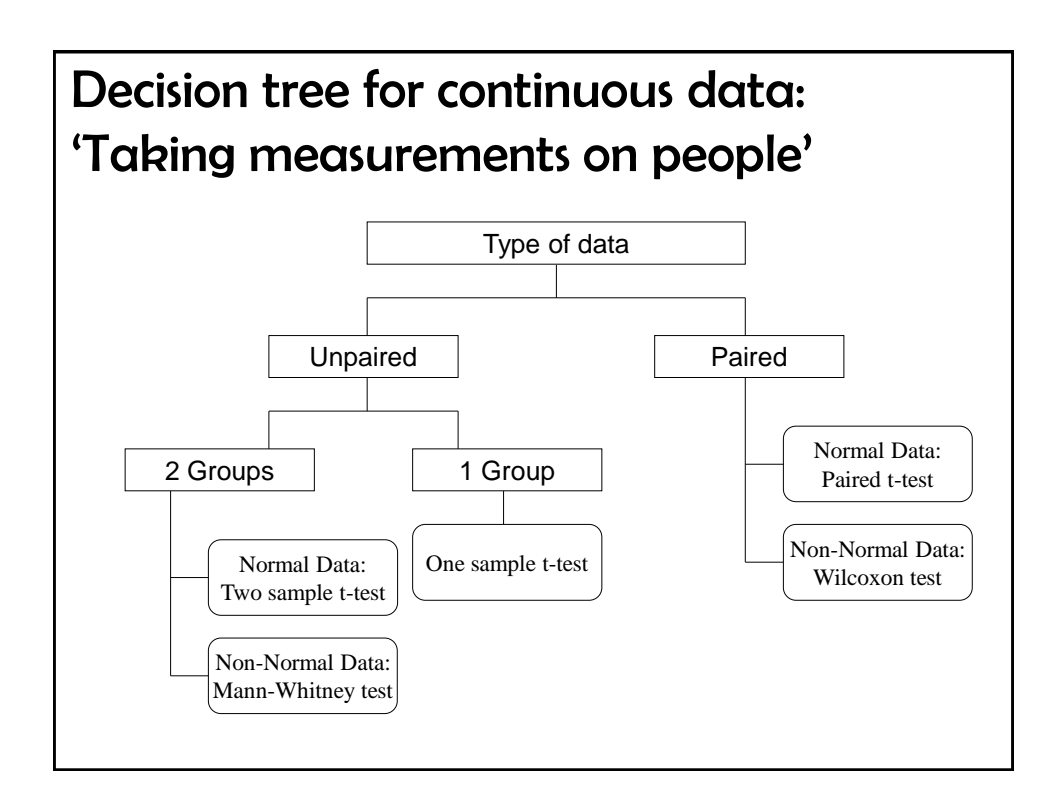

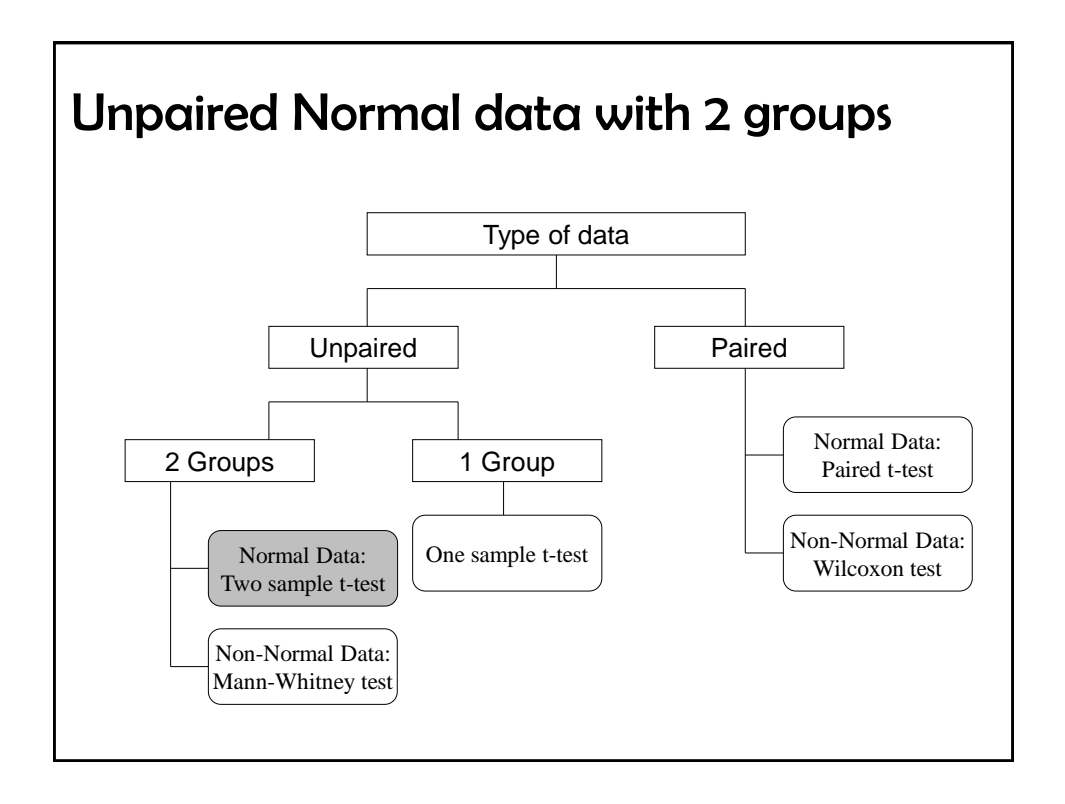

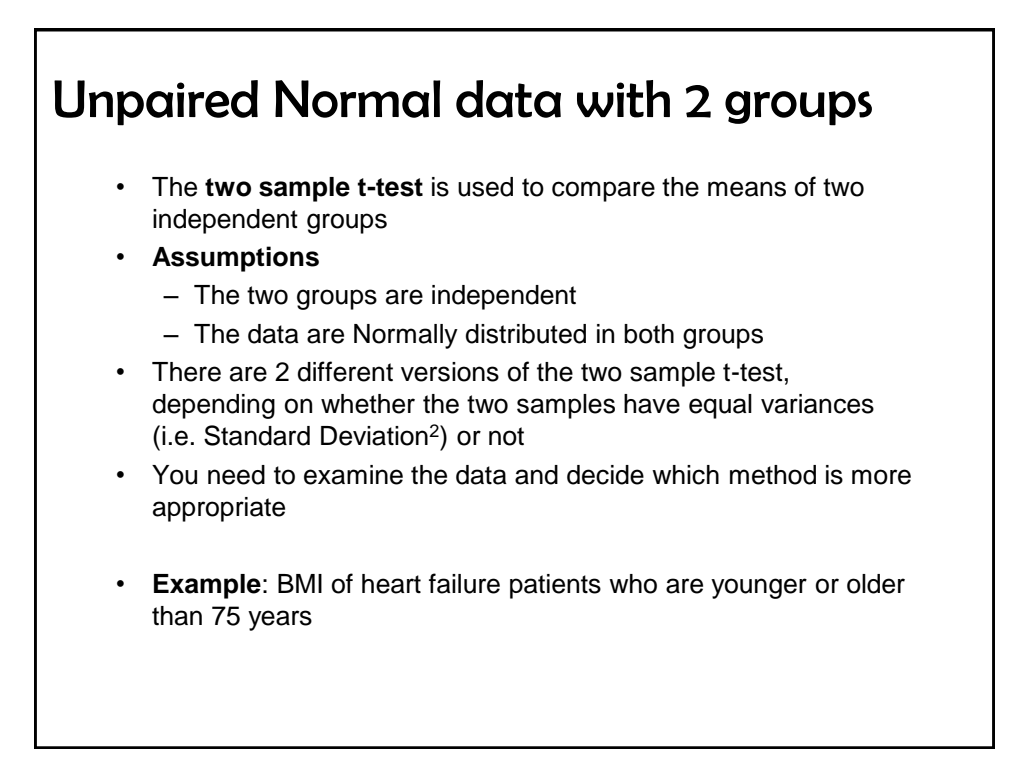

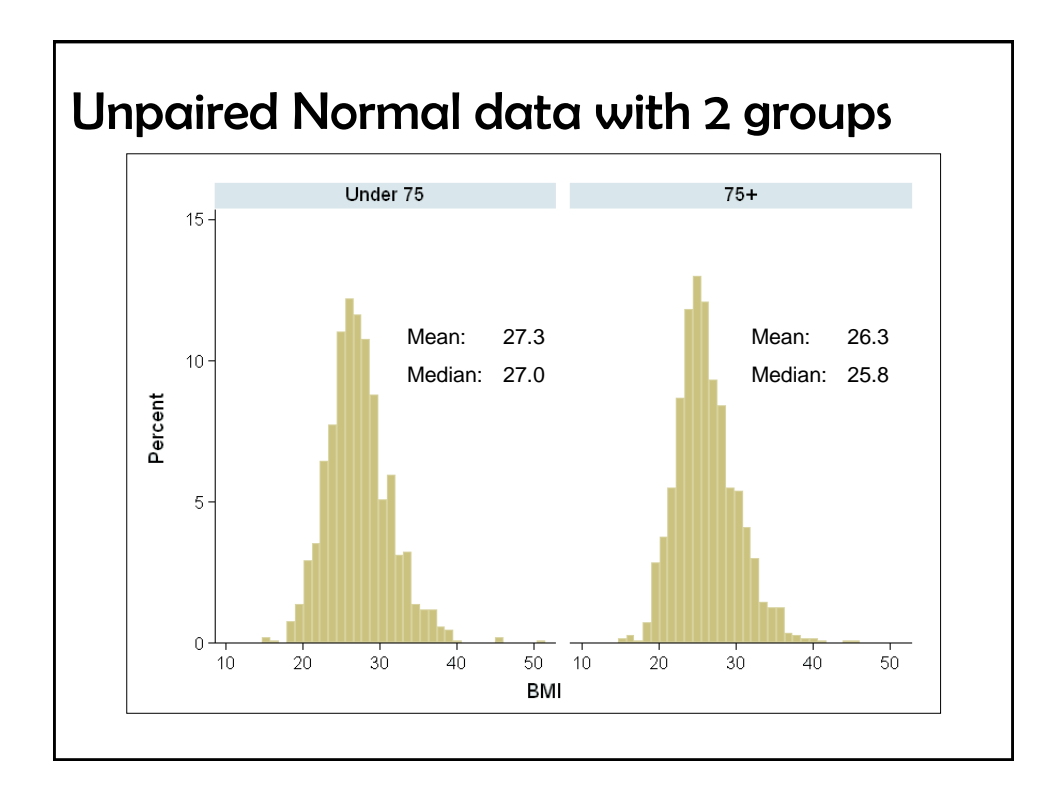

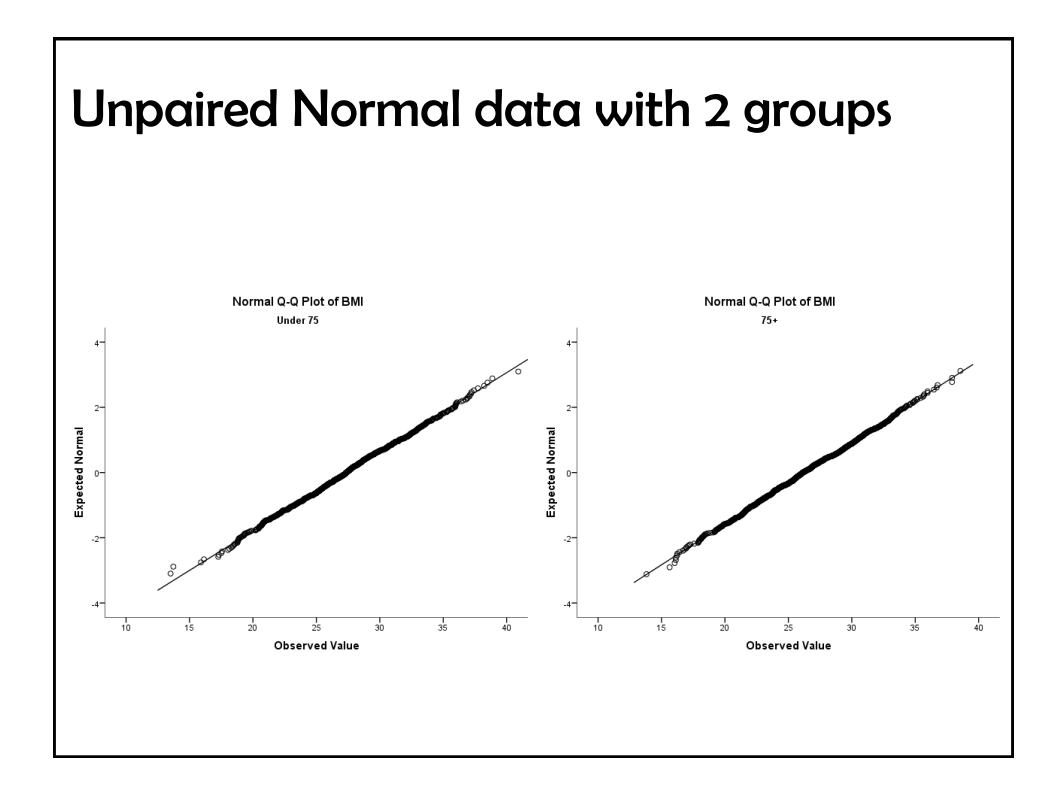

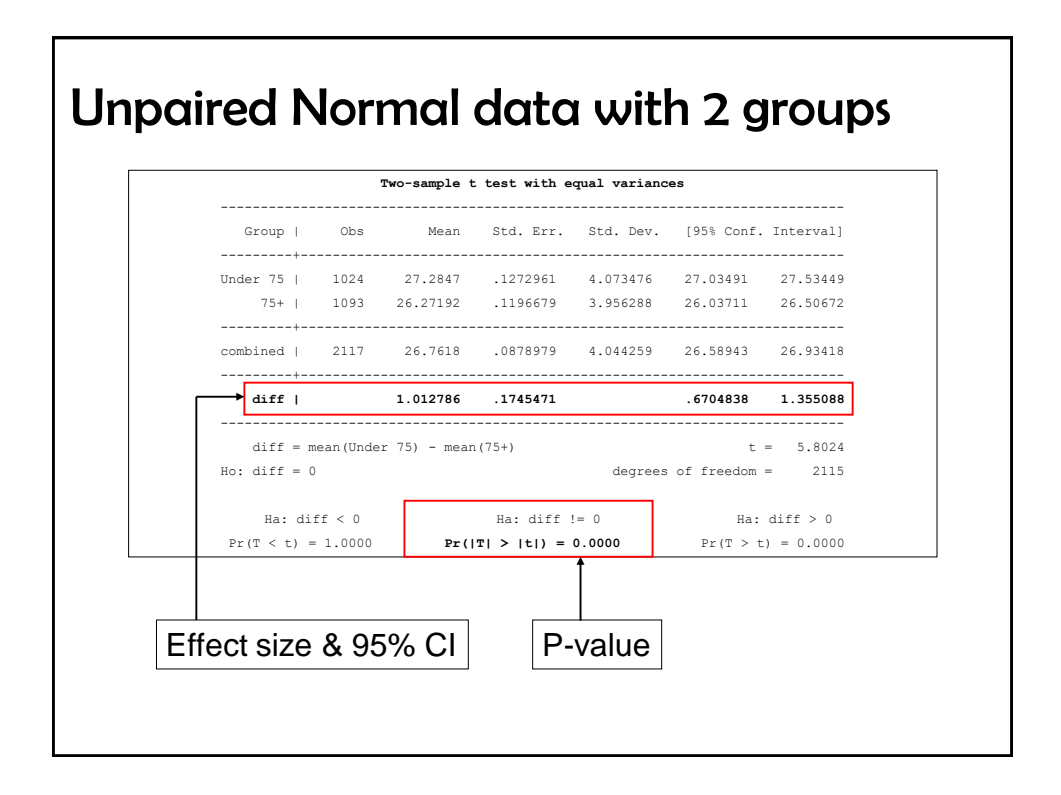

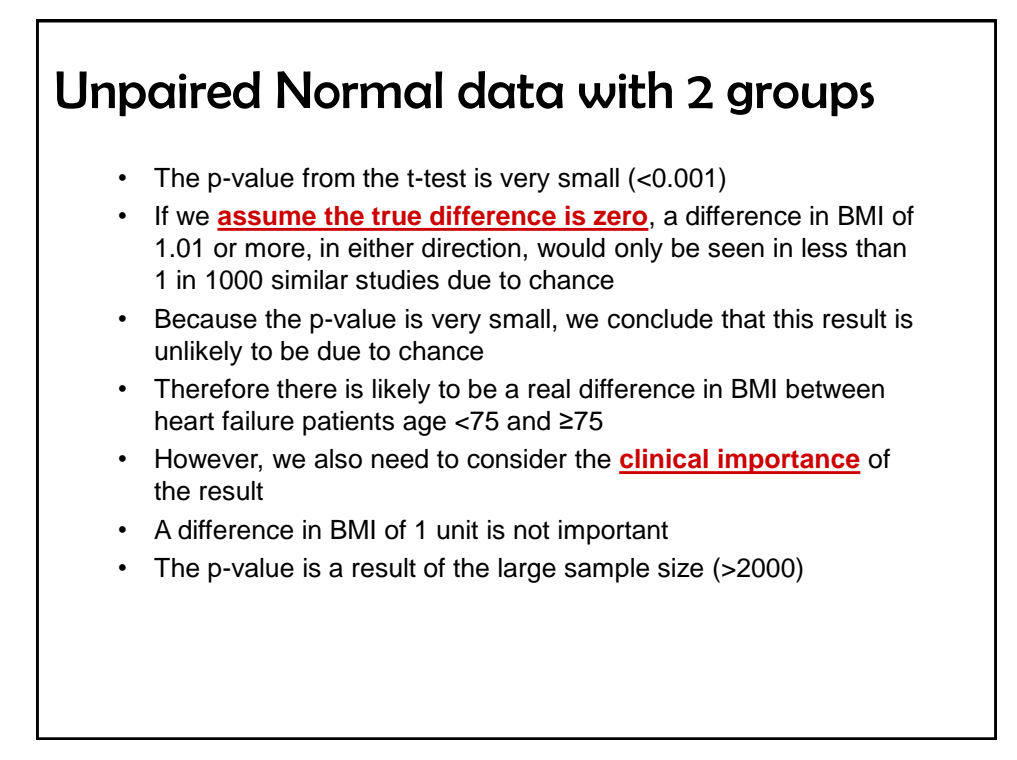

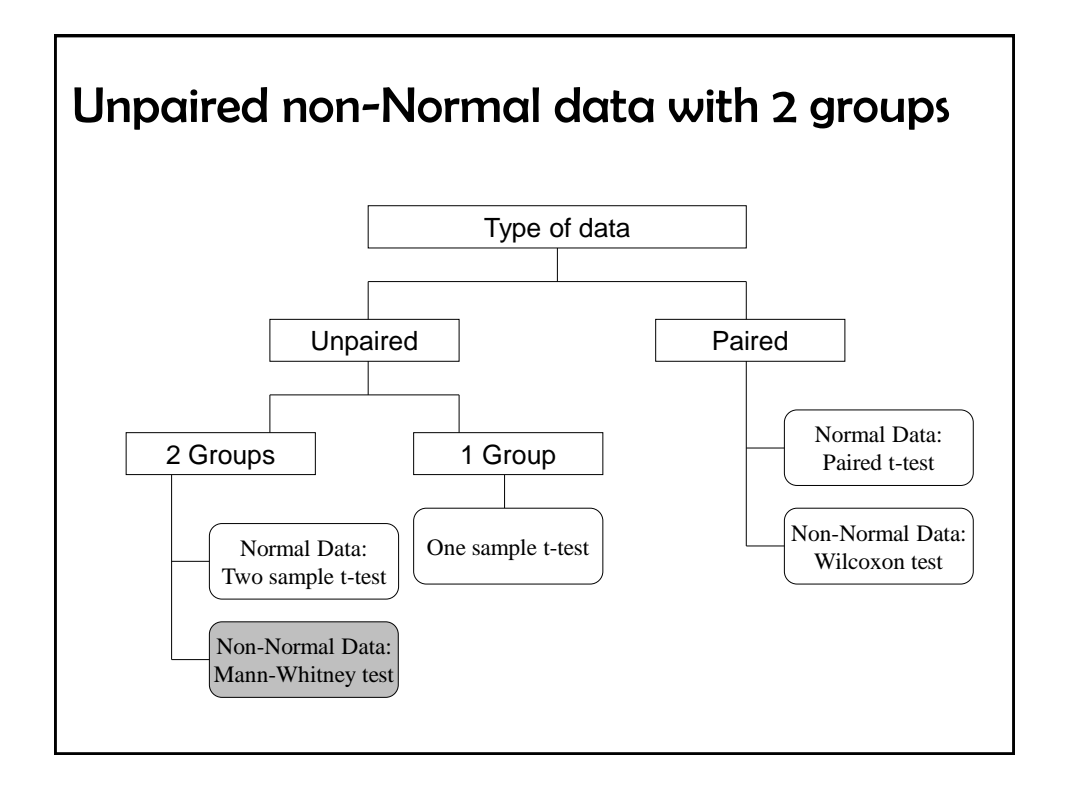

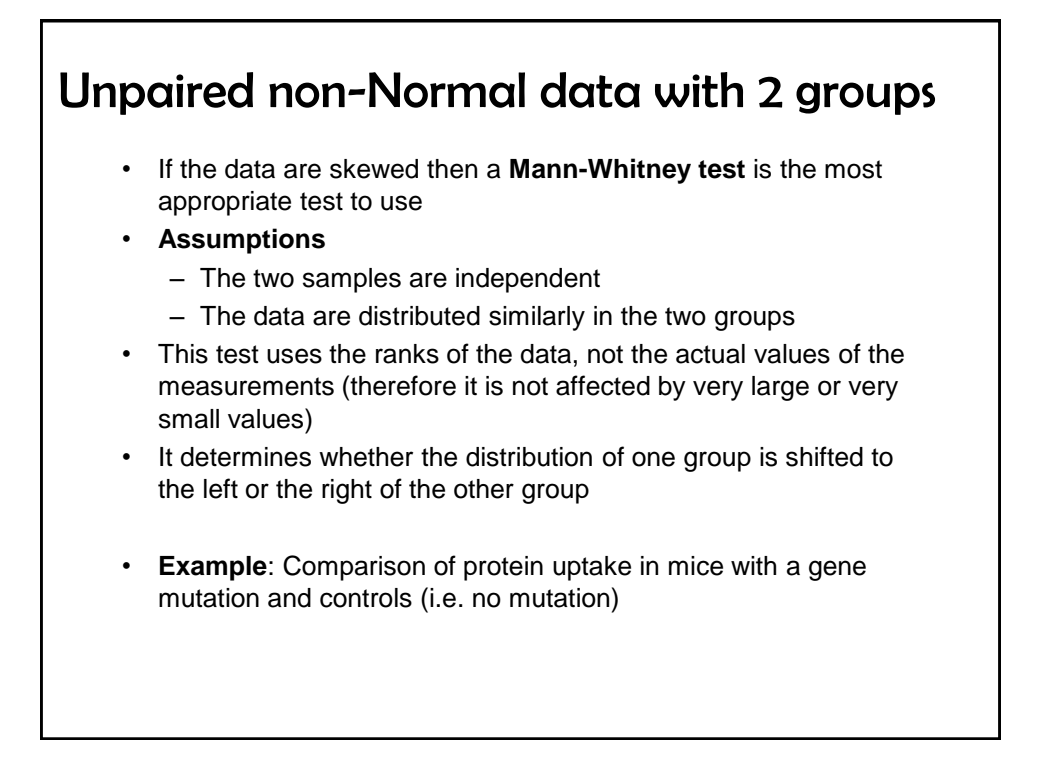

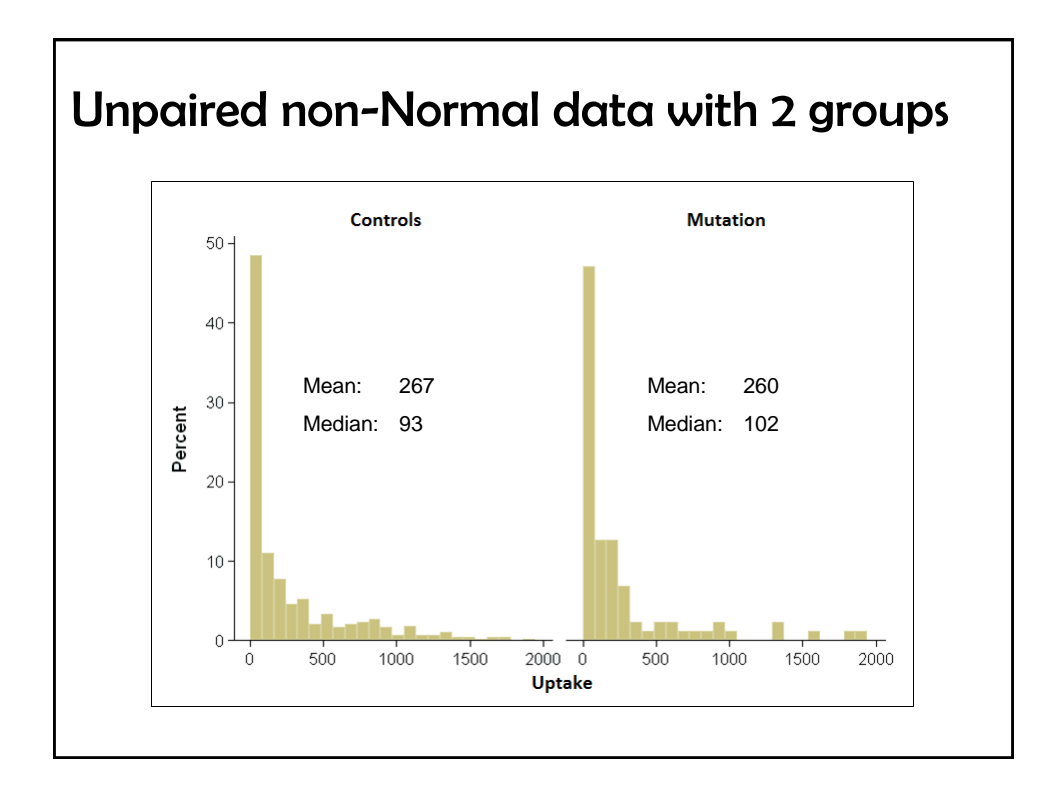

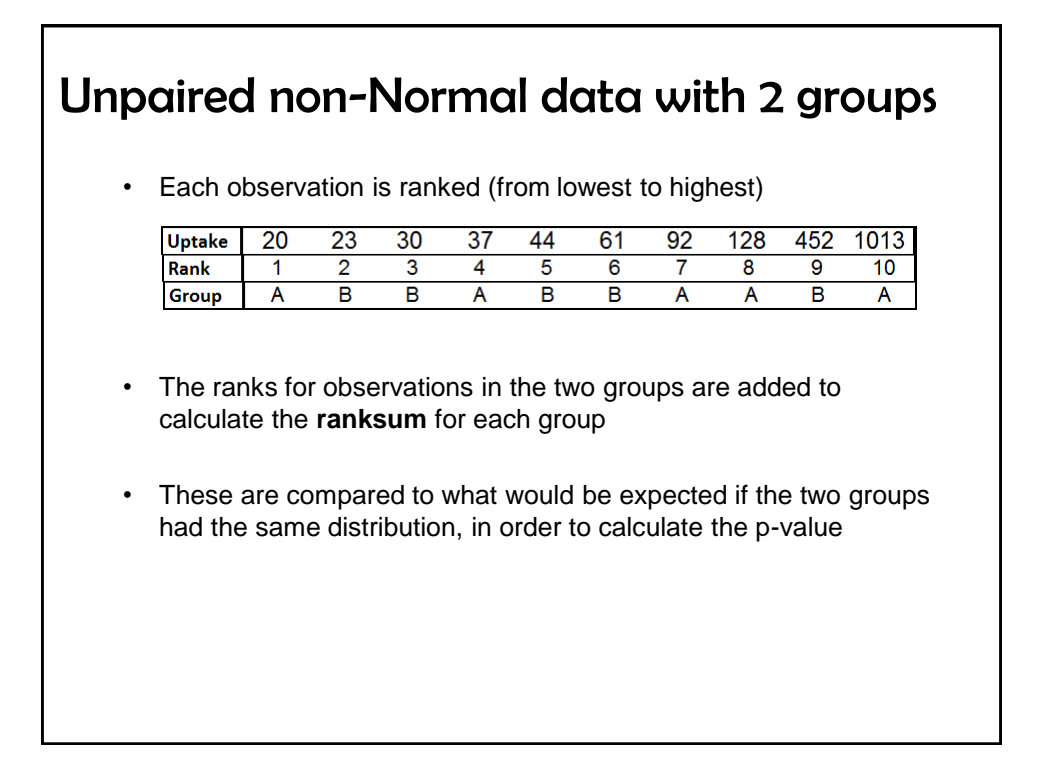

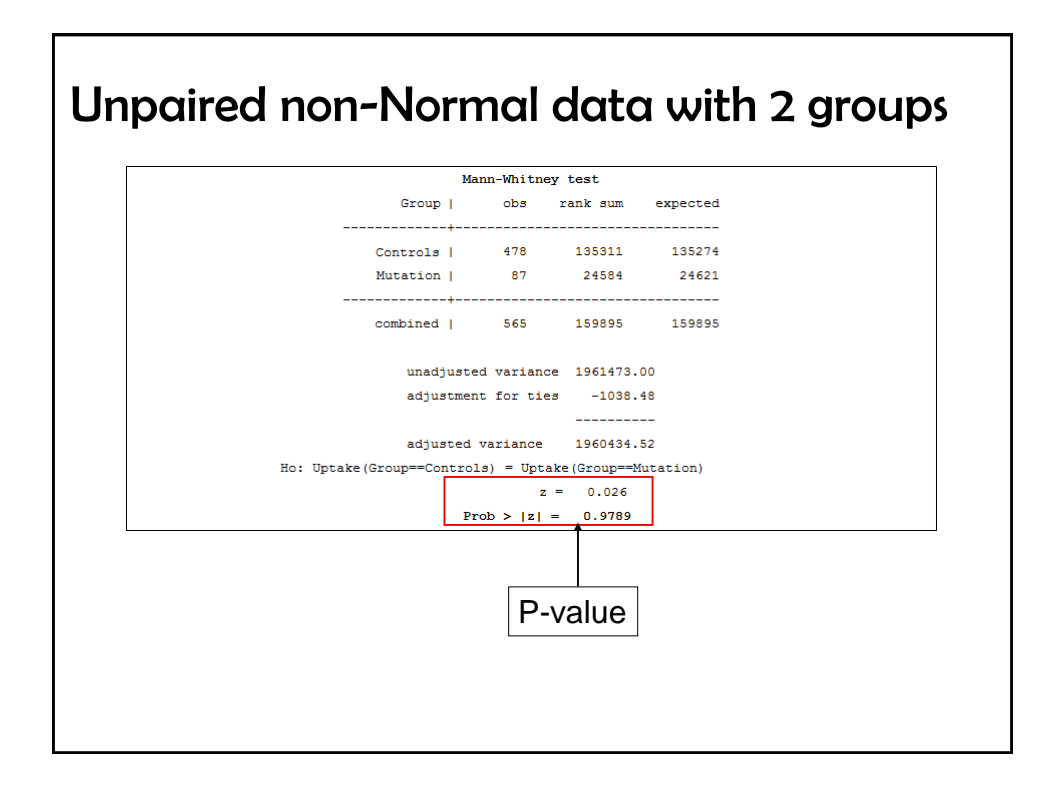

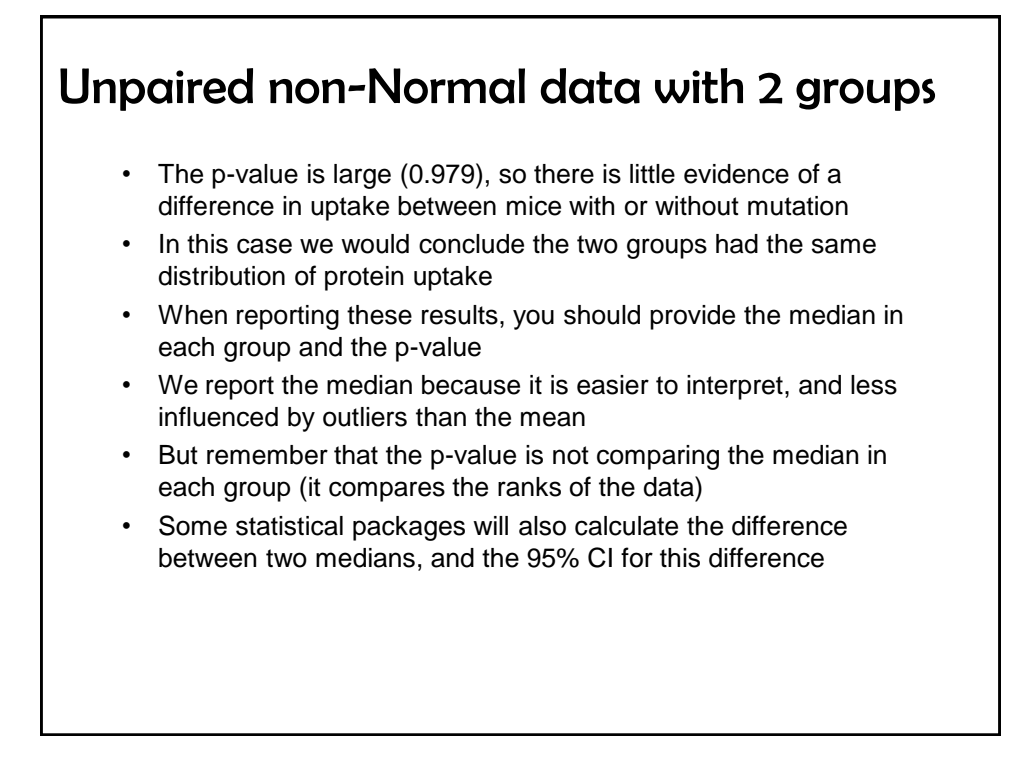

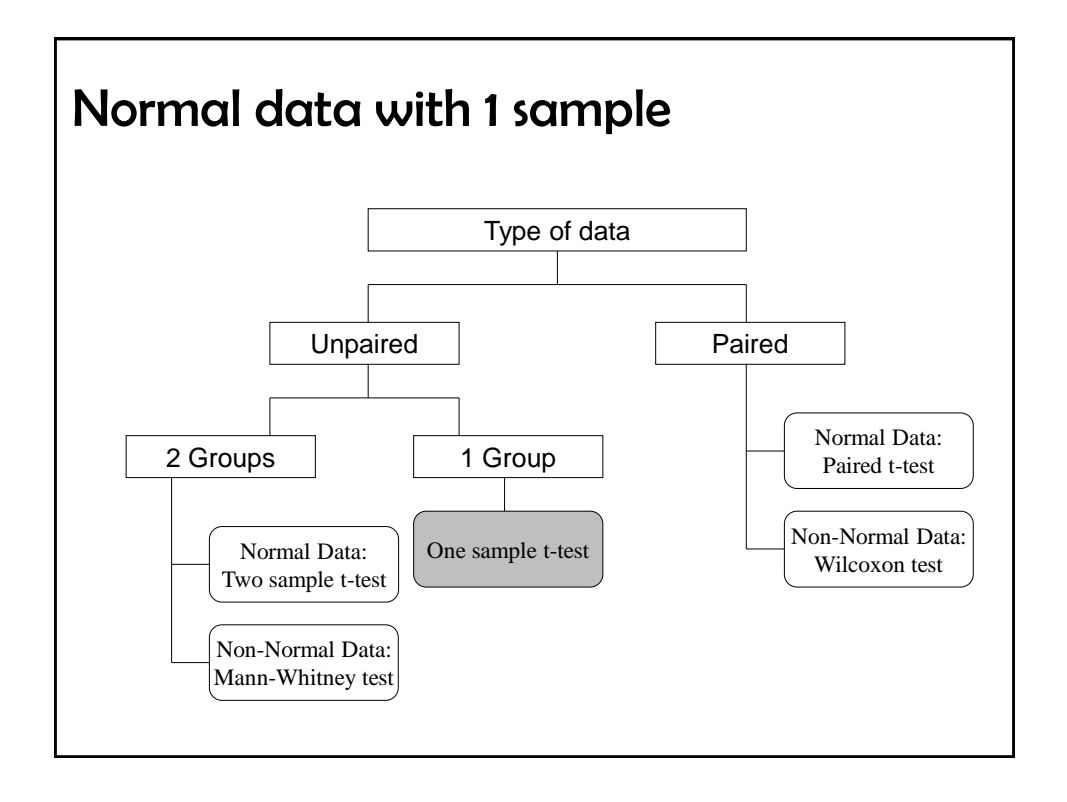

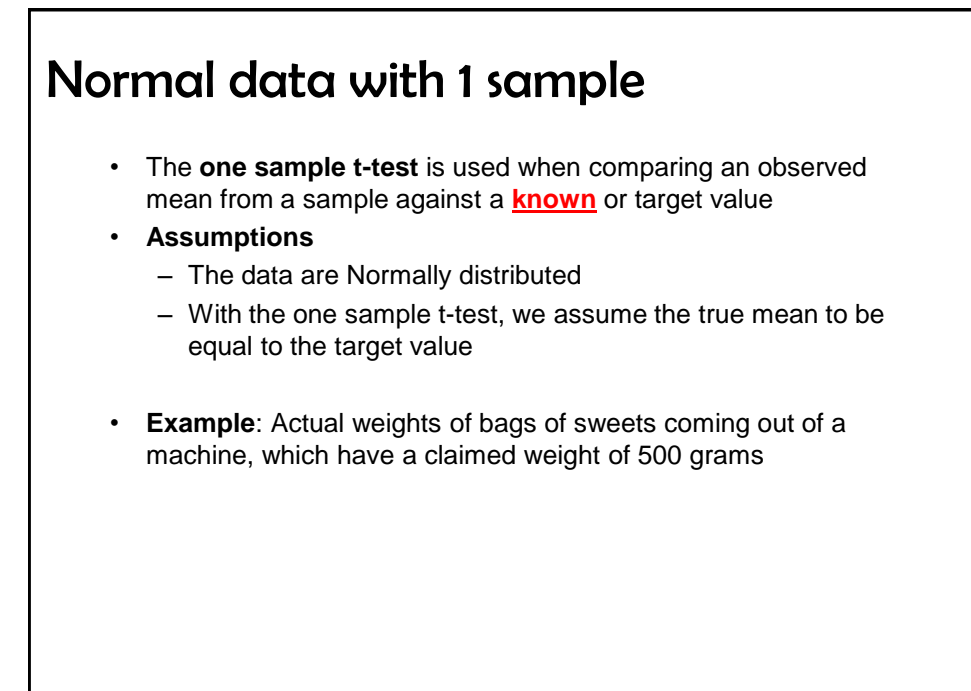

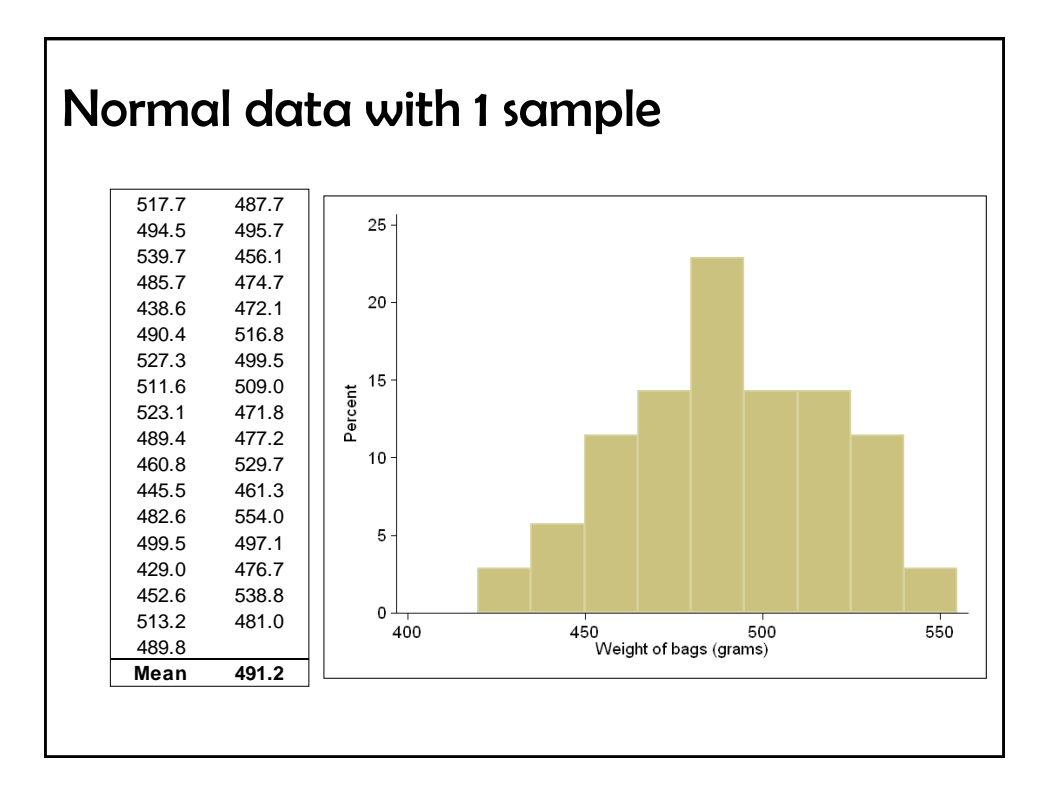

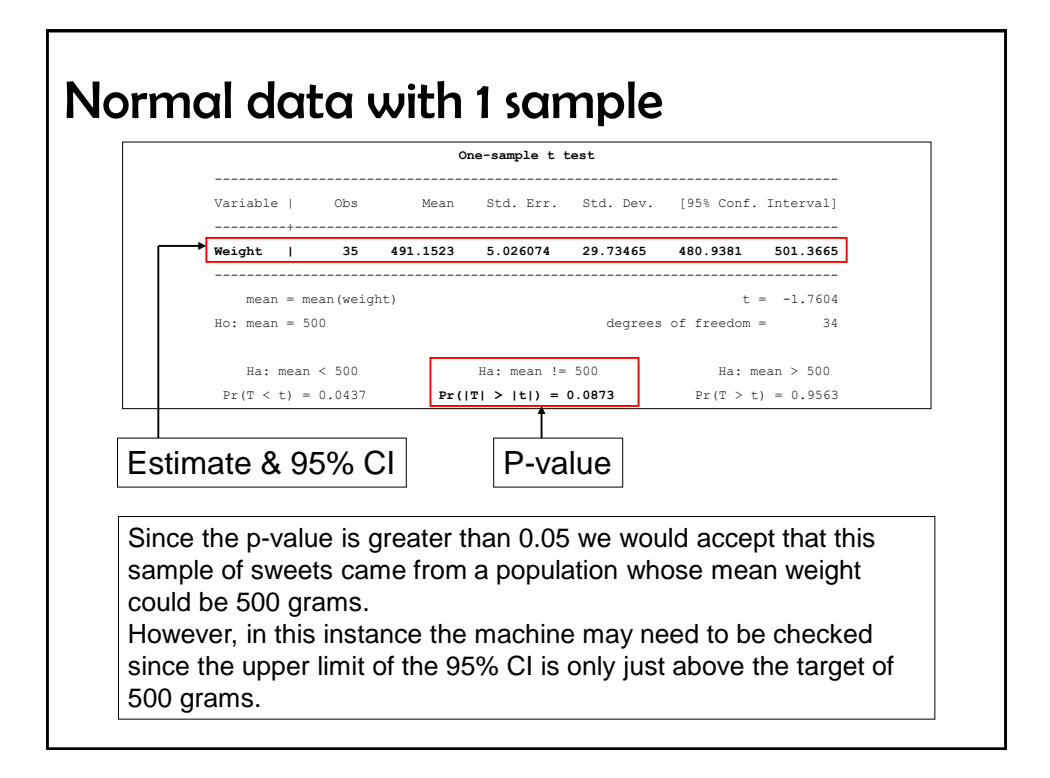

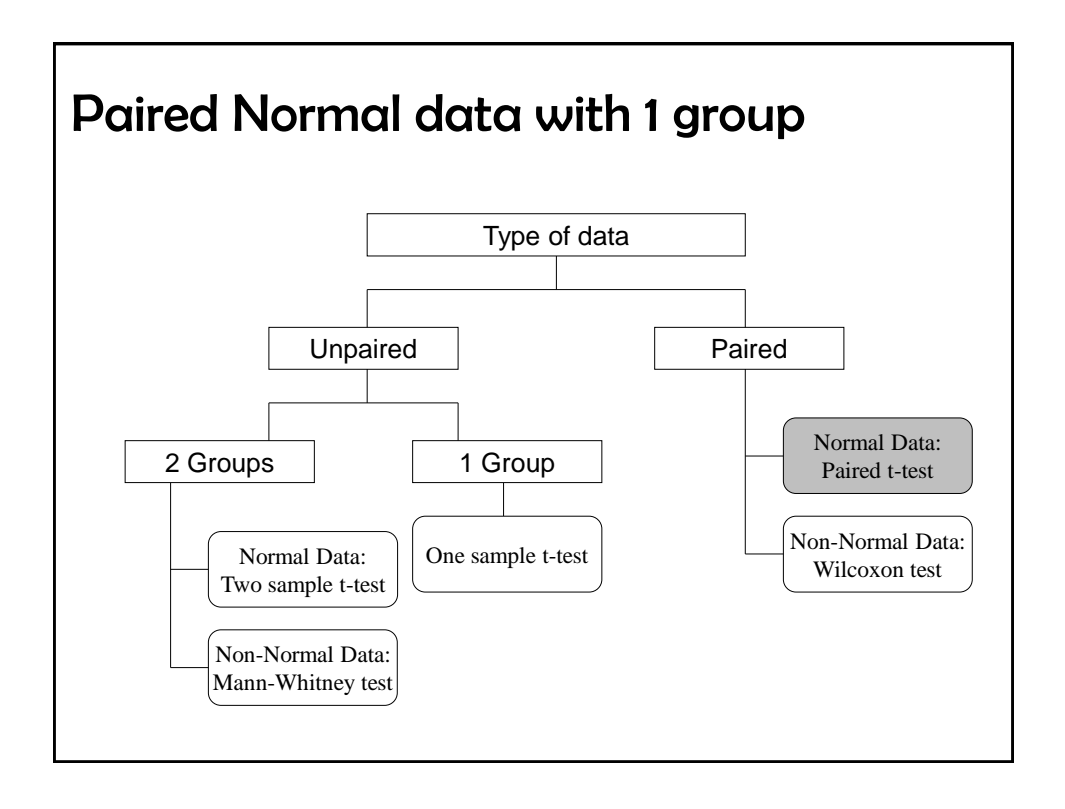

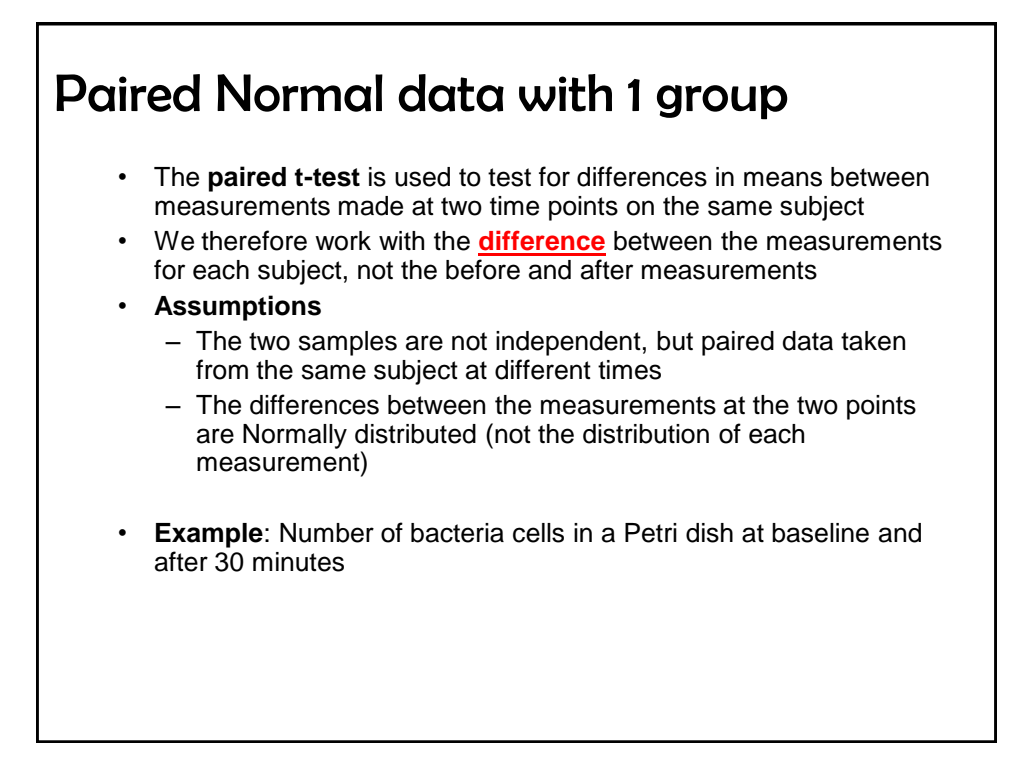

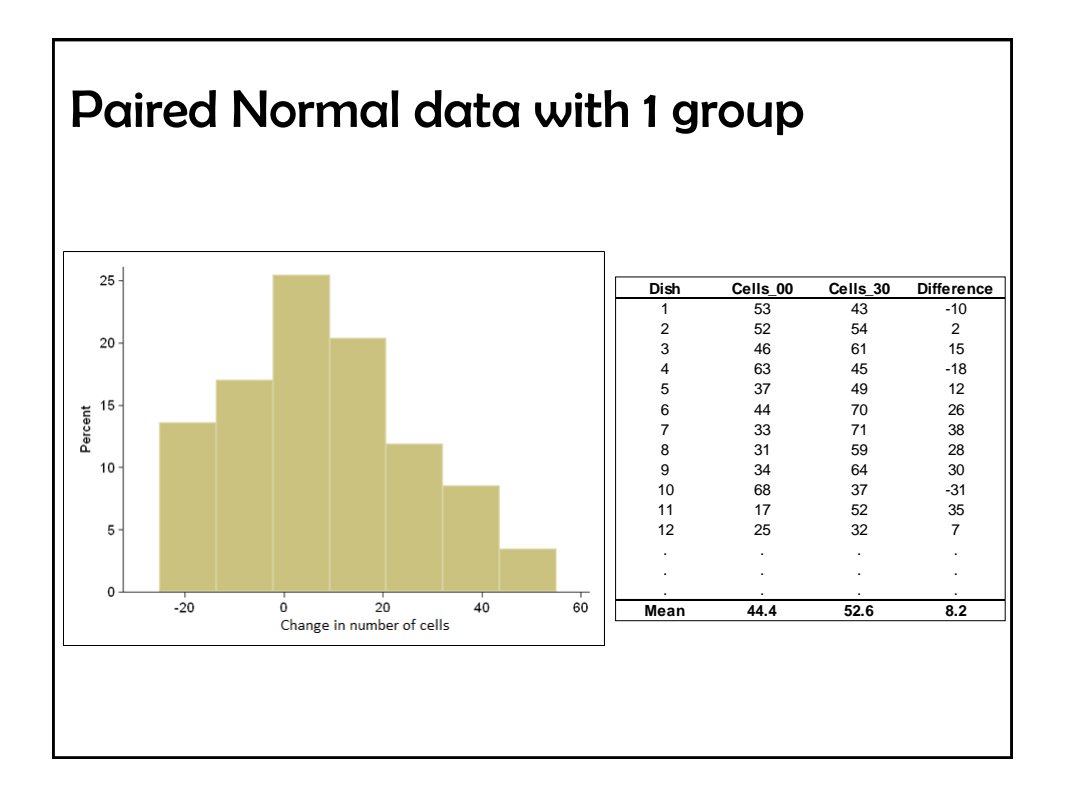

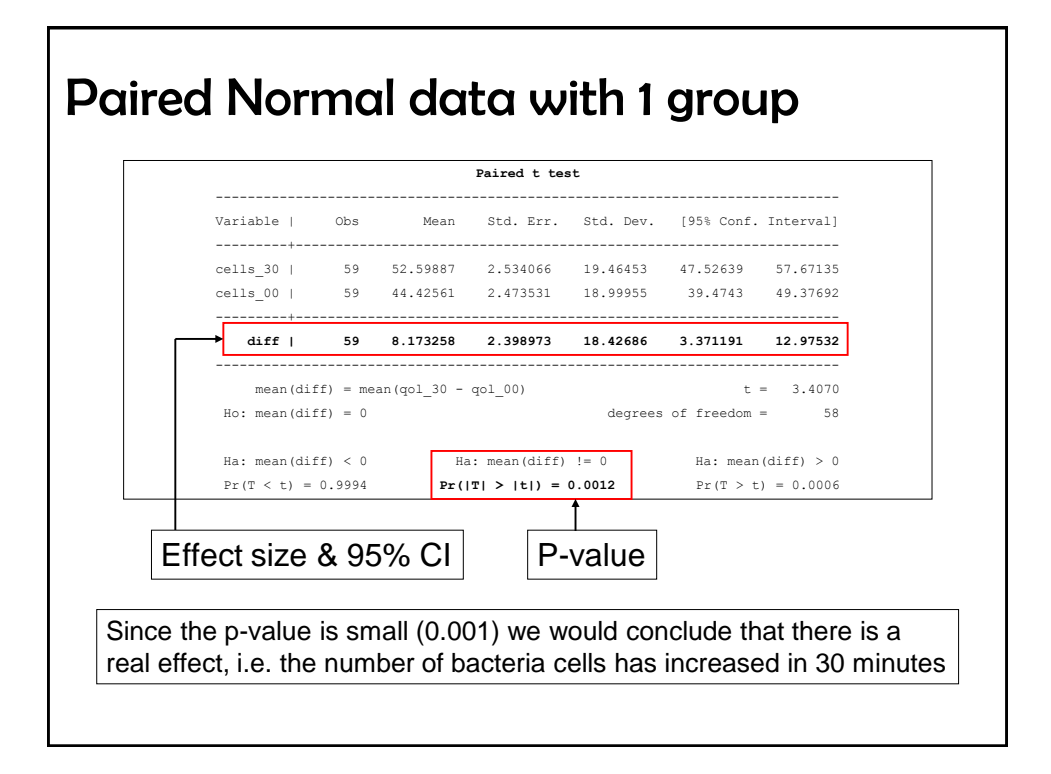

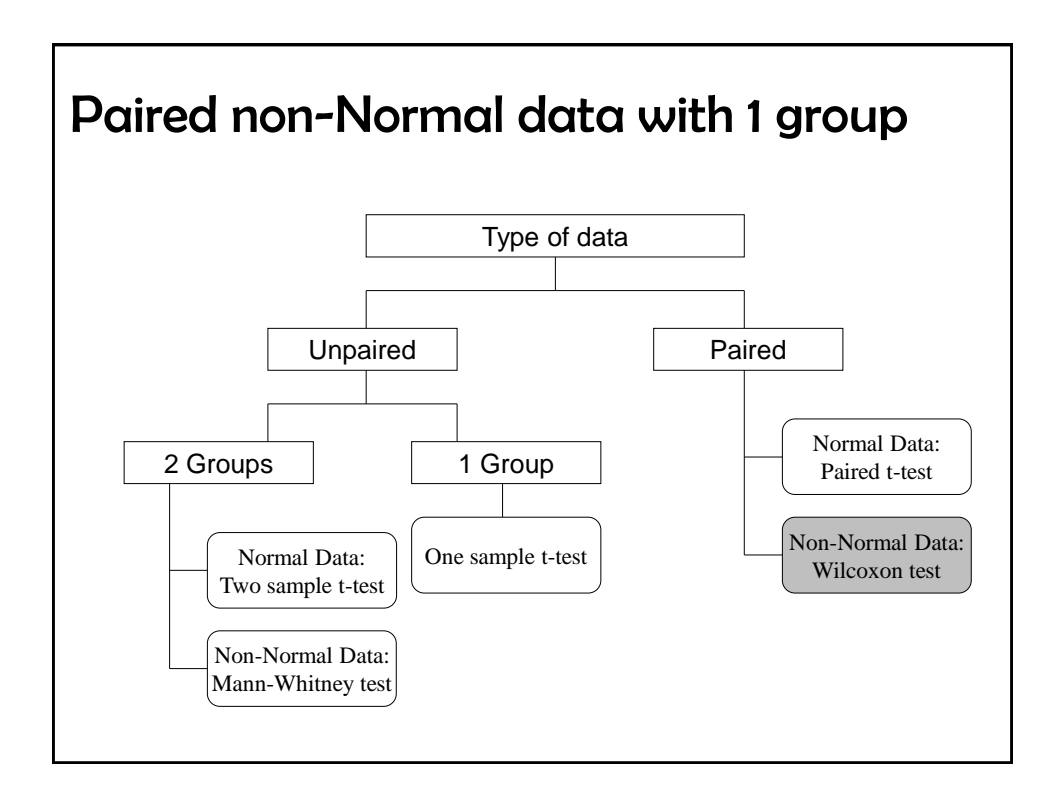

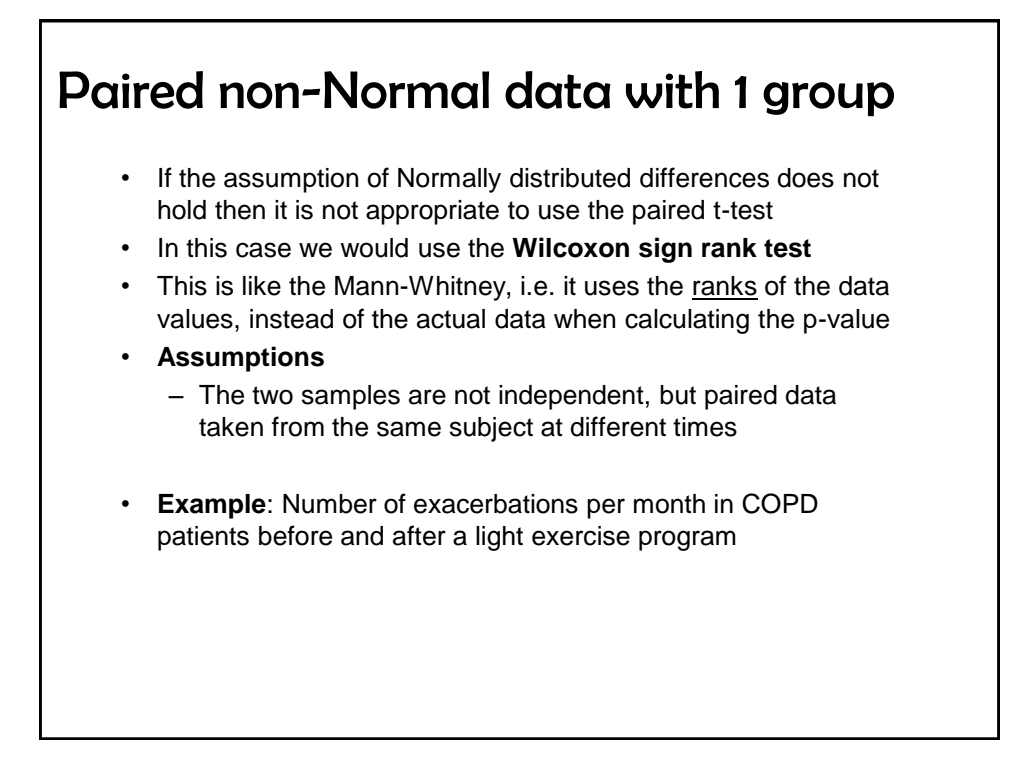

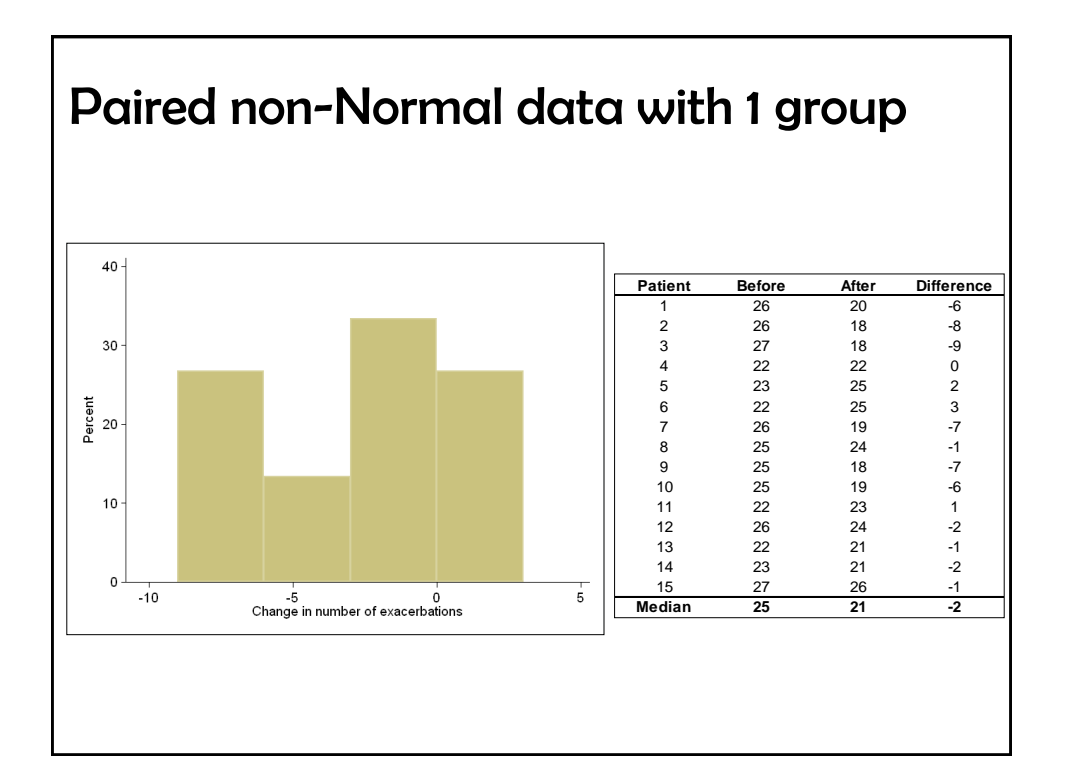

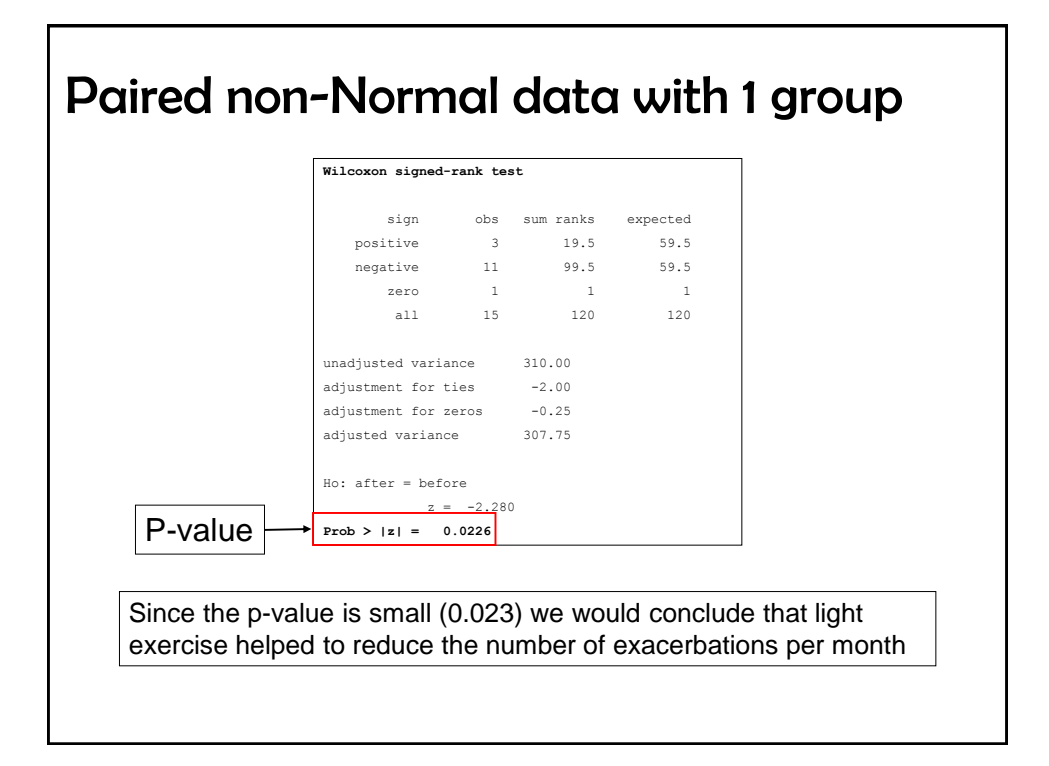

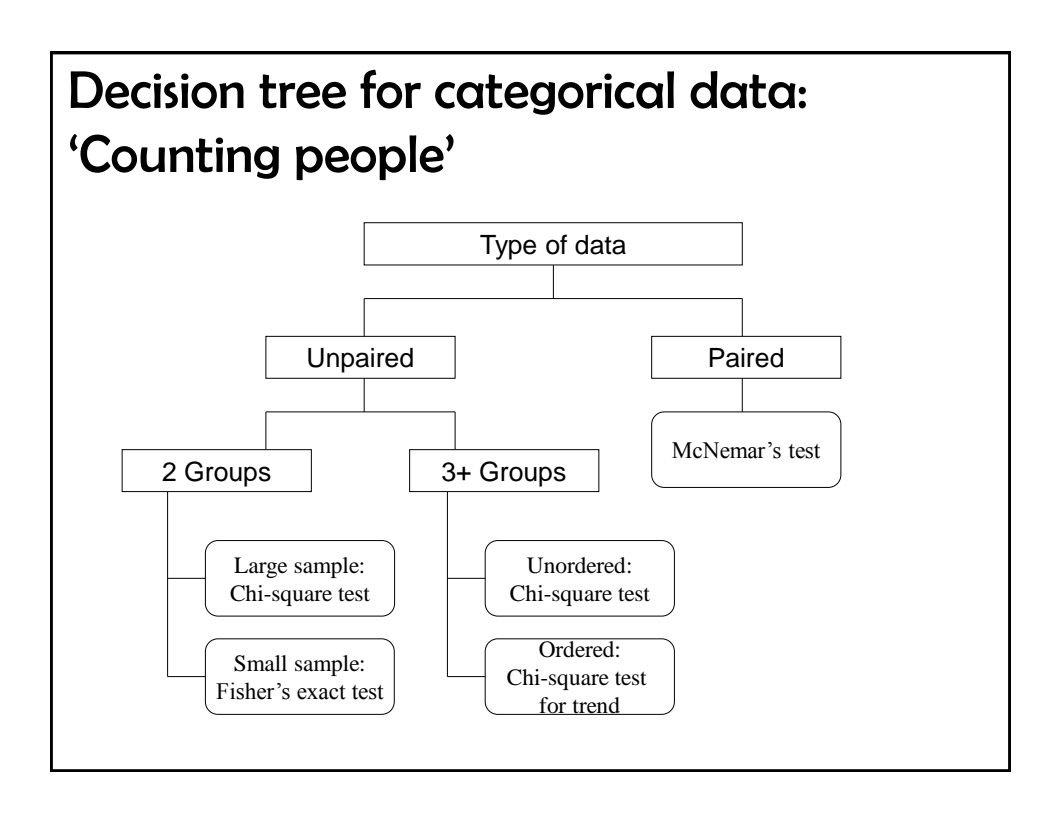

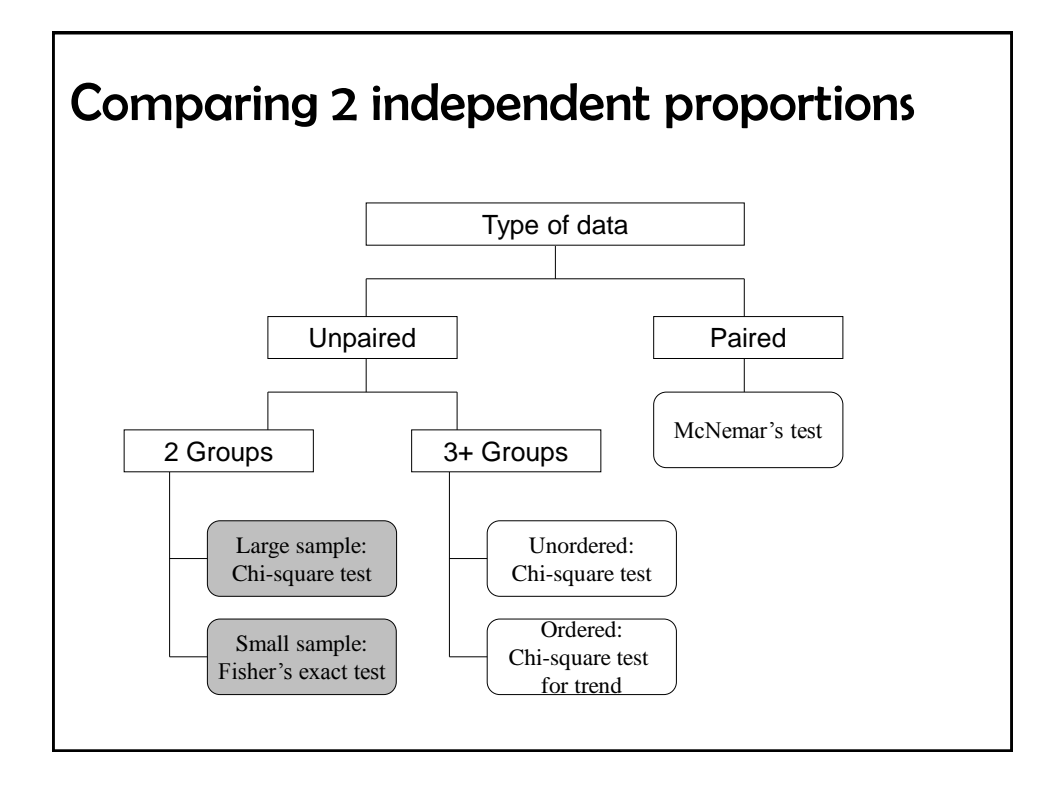

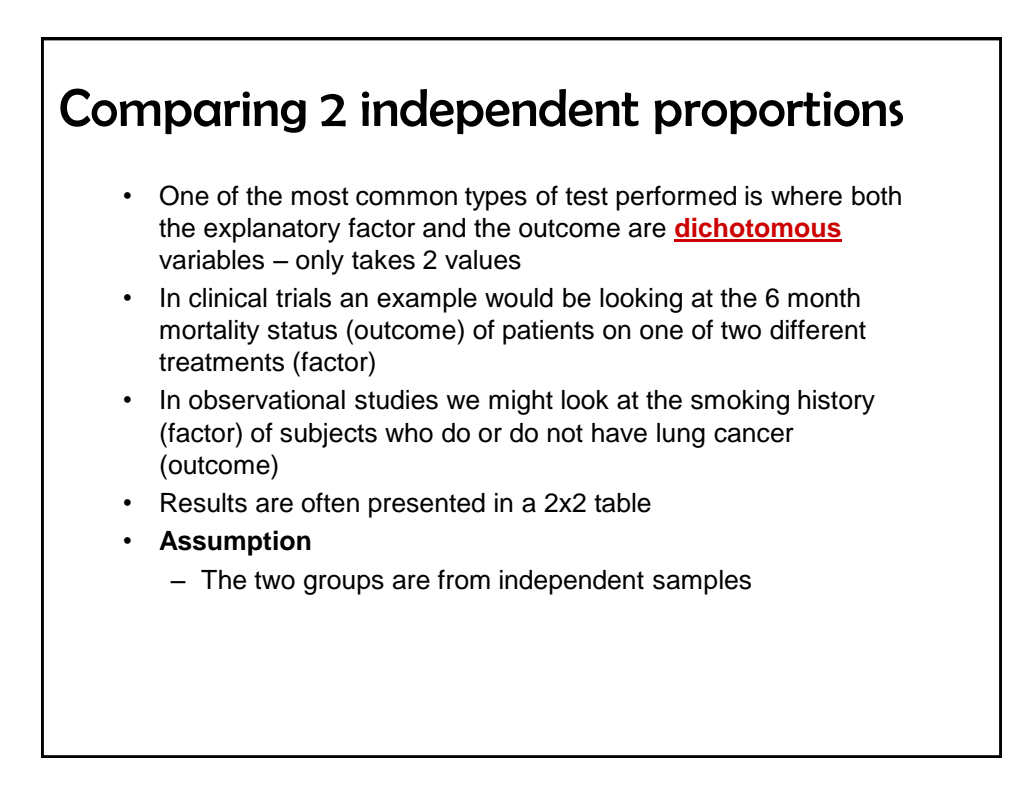

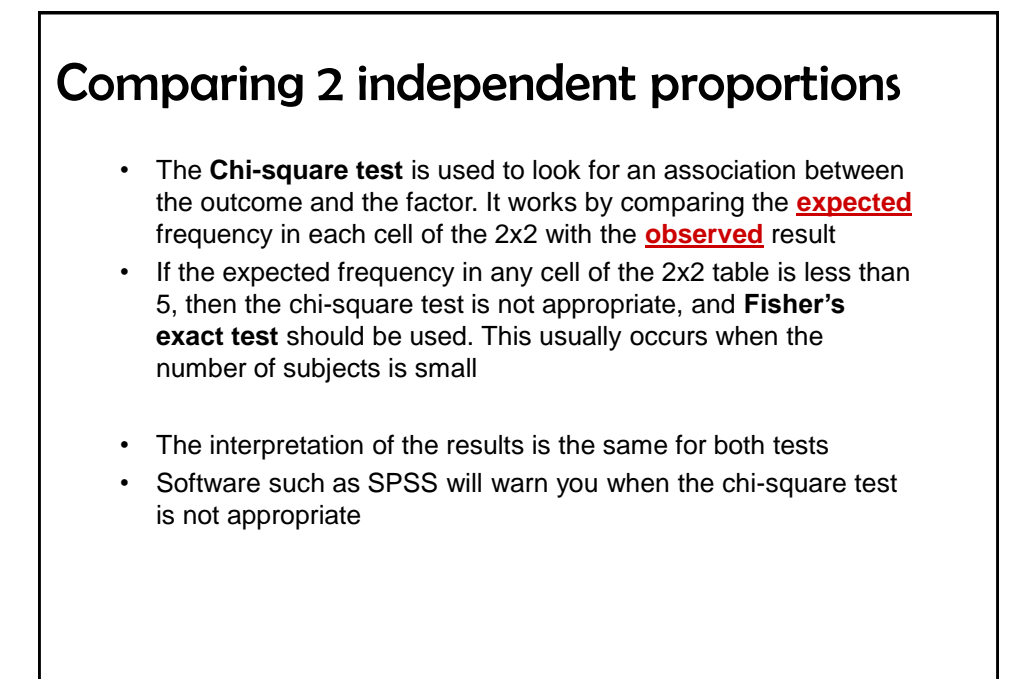

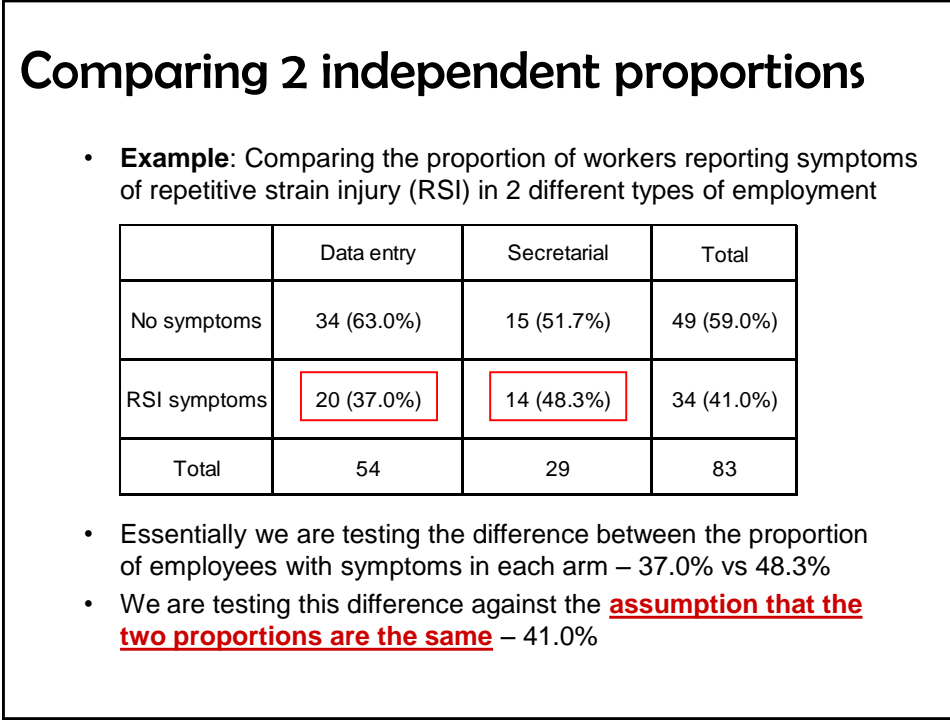

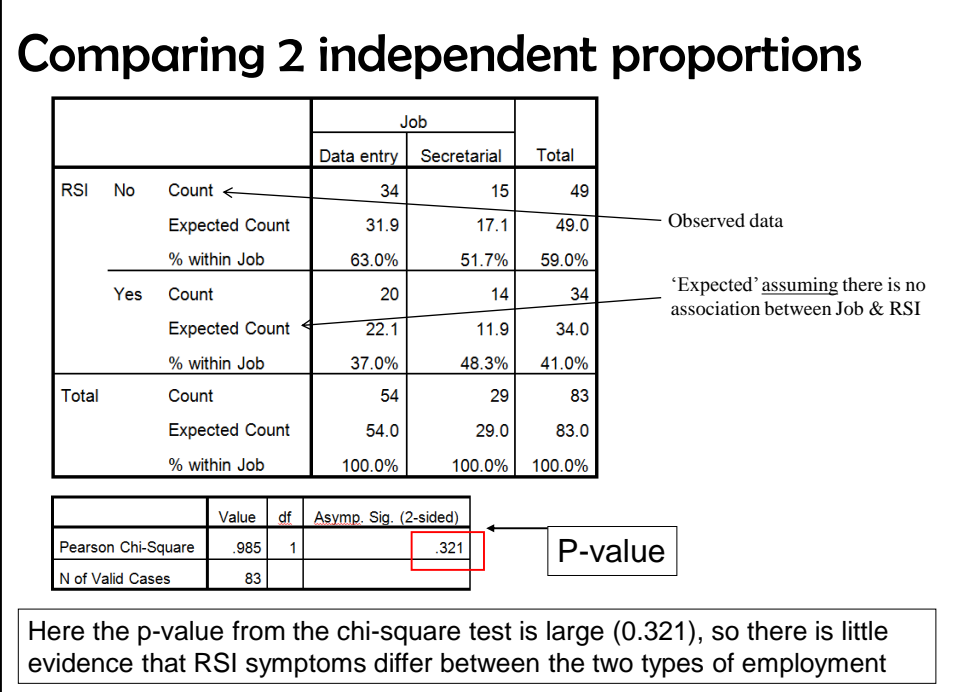

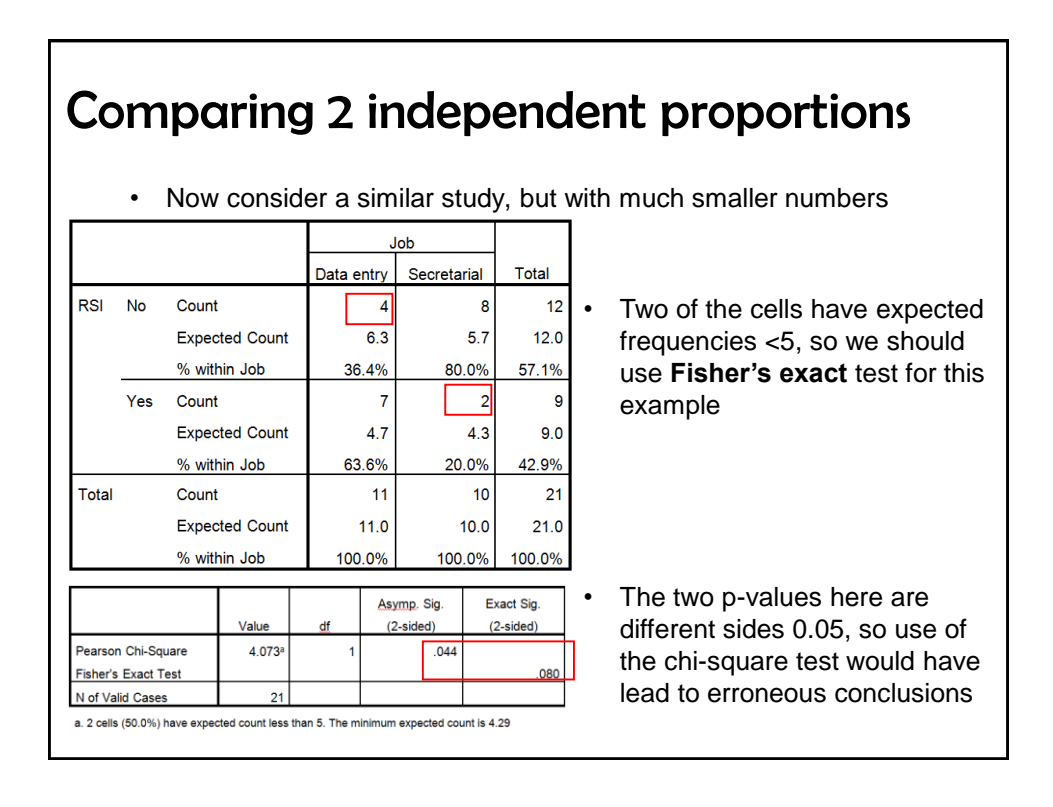

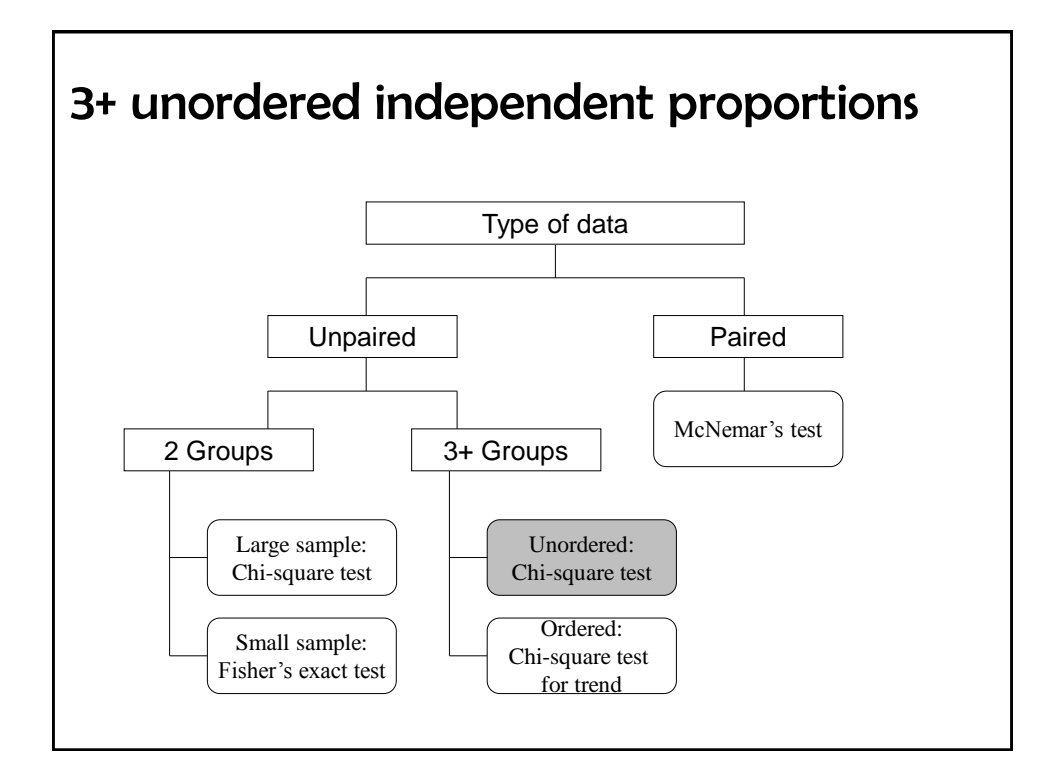

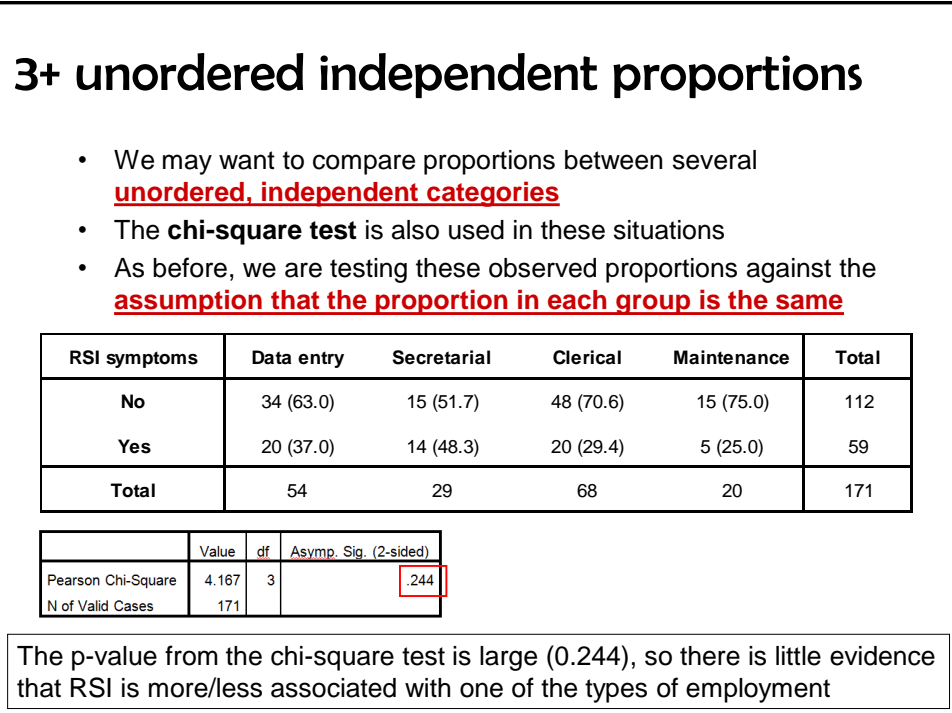

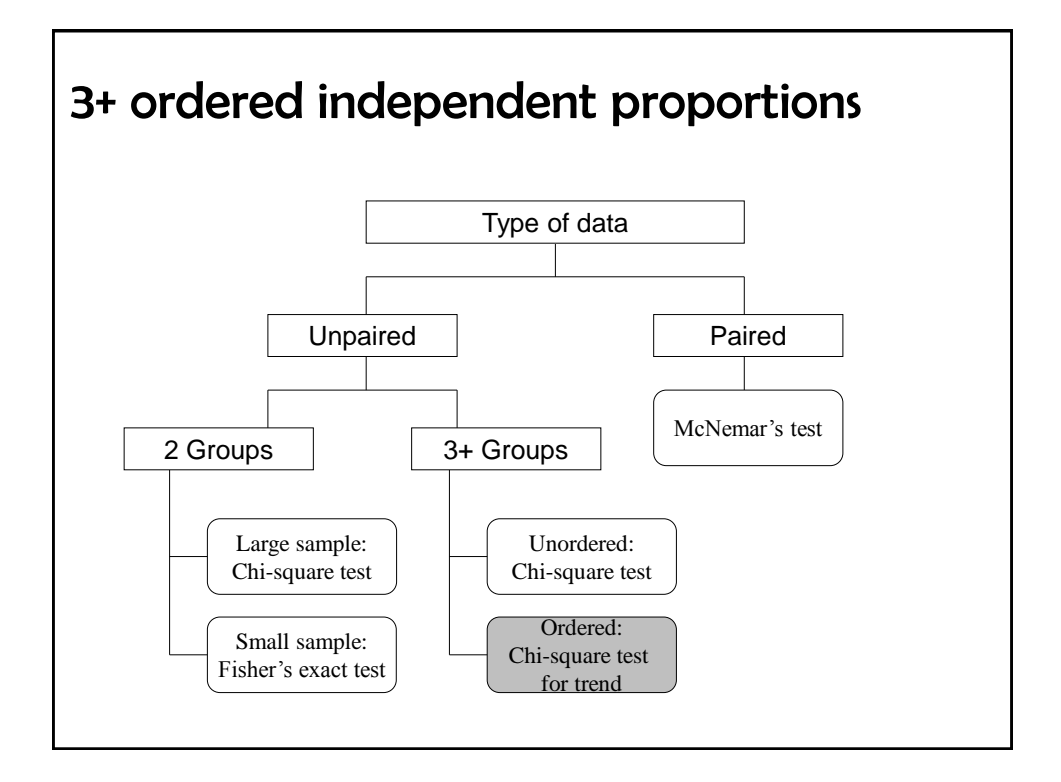

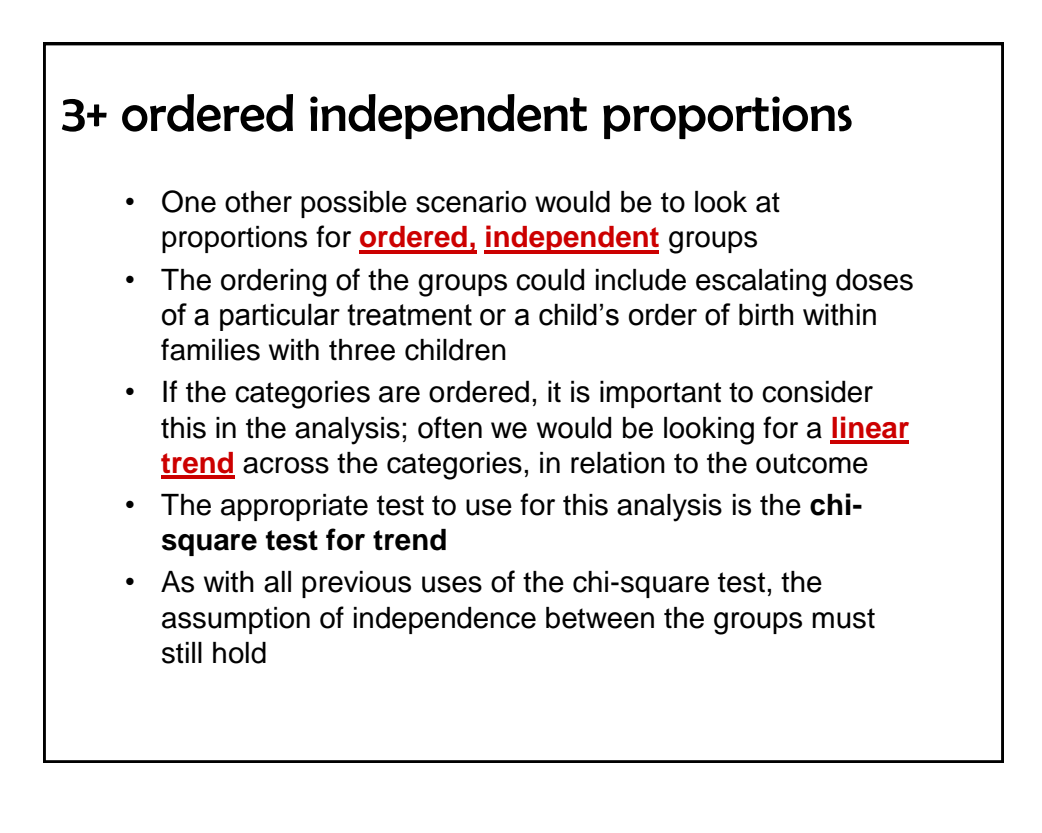

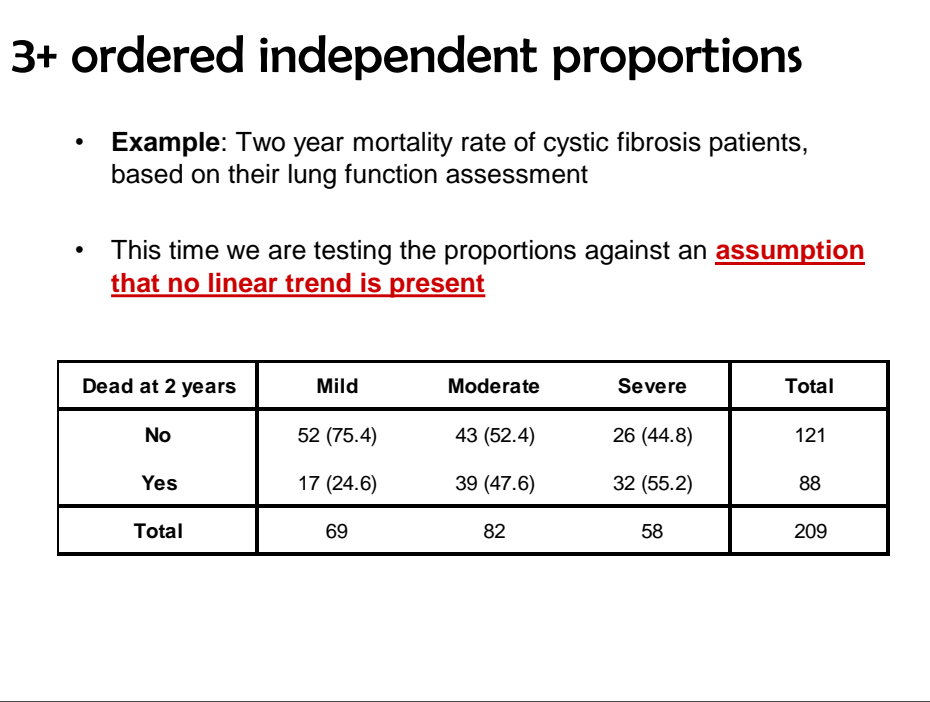

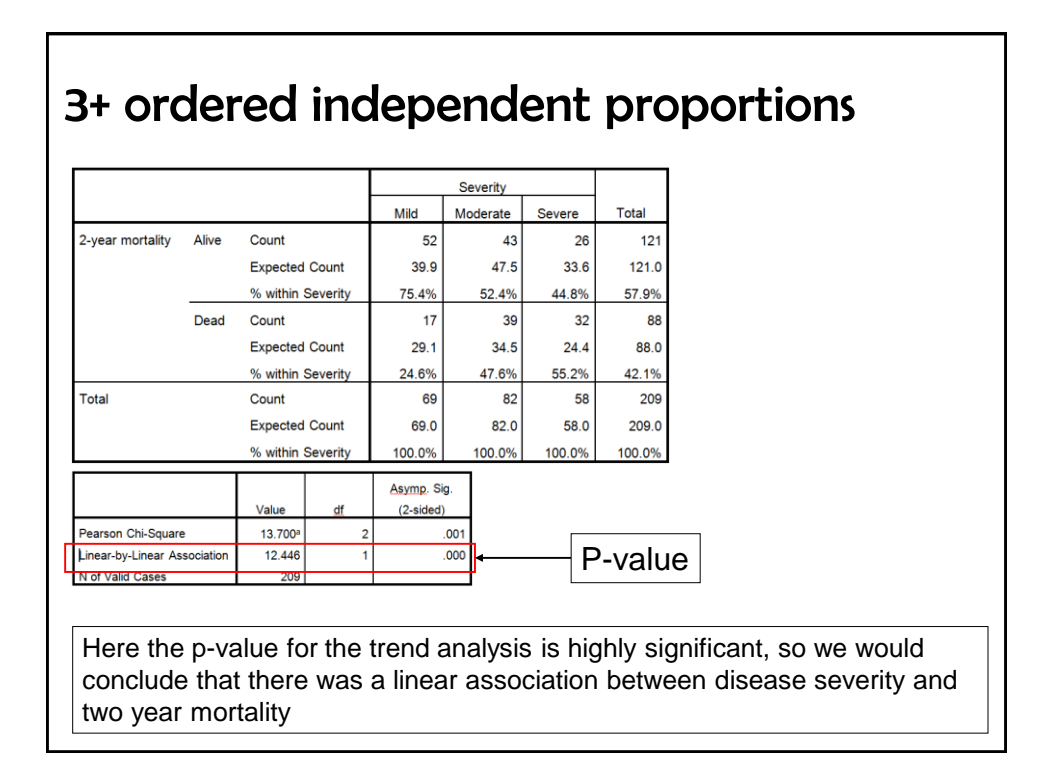

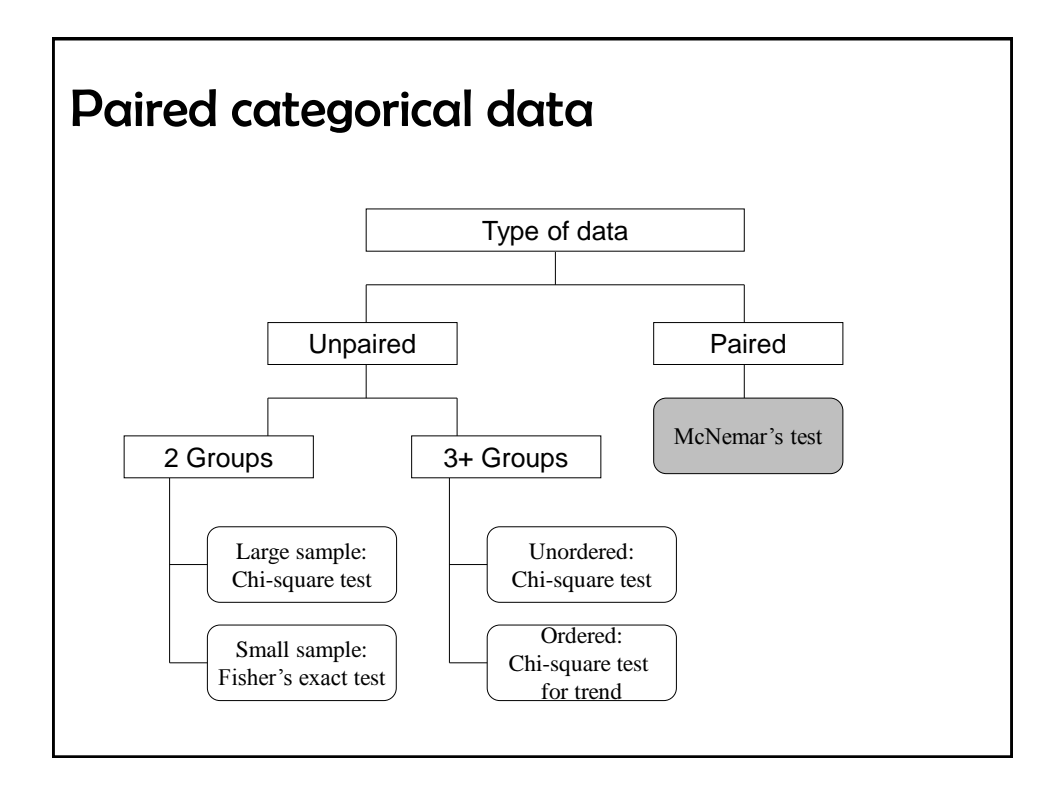

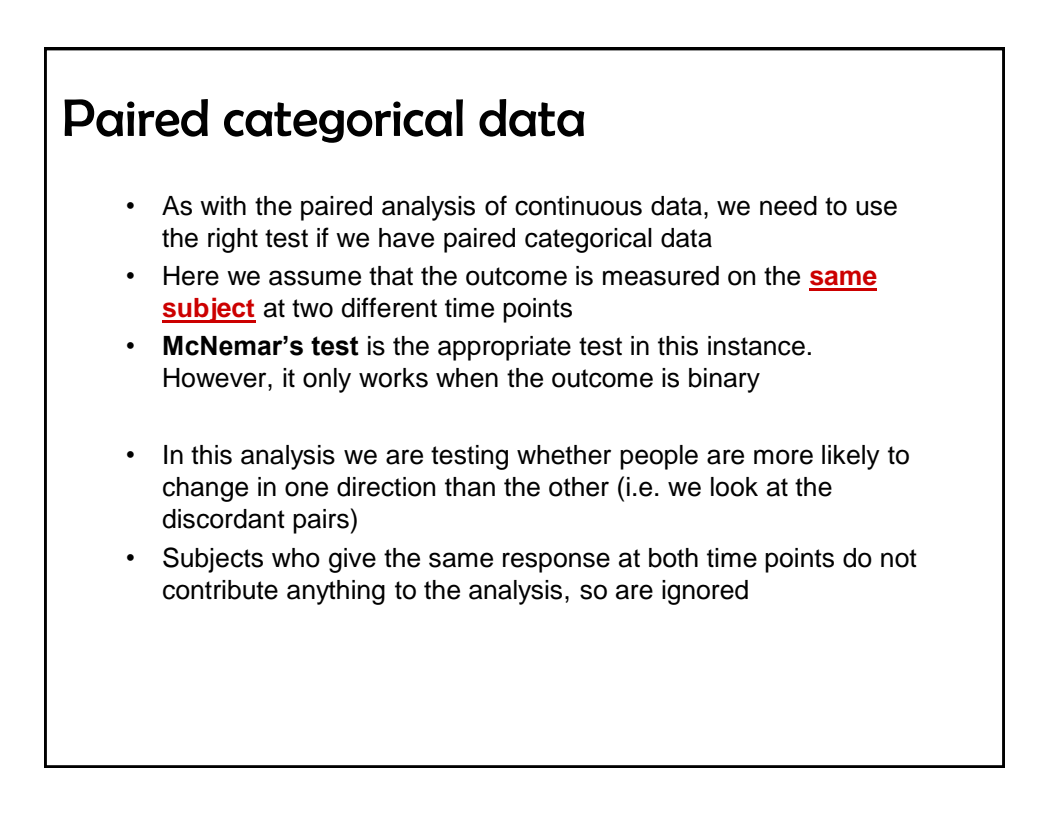

# Paired categorical data

- **Example**: Voting preference in a ballot (for/against) before and after seeing a party political broadcast
- We are testing to see whether the opinions changed, against an **assumption that the broadcasts did not change opinions more in one way than the other**

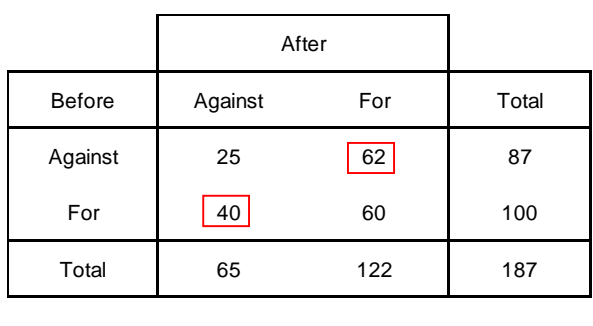

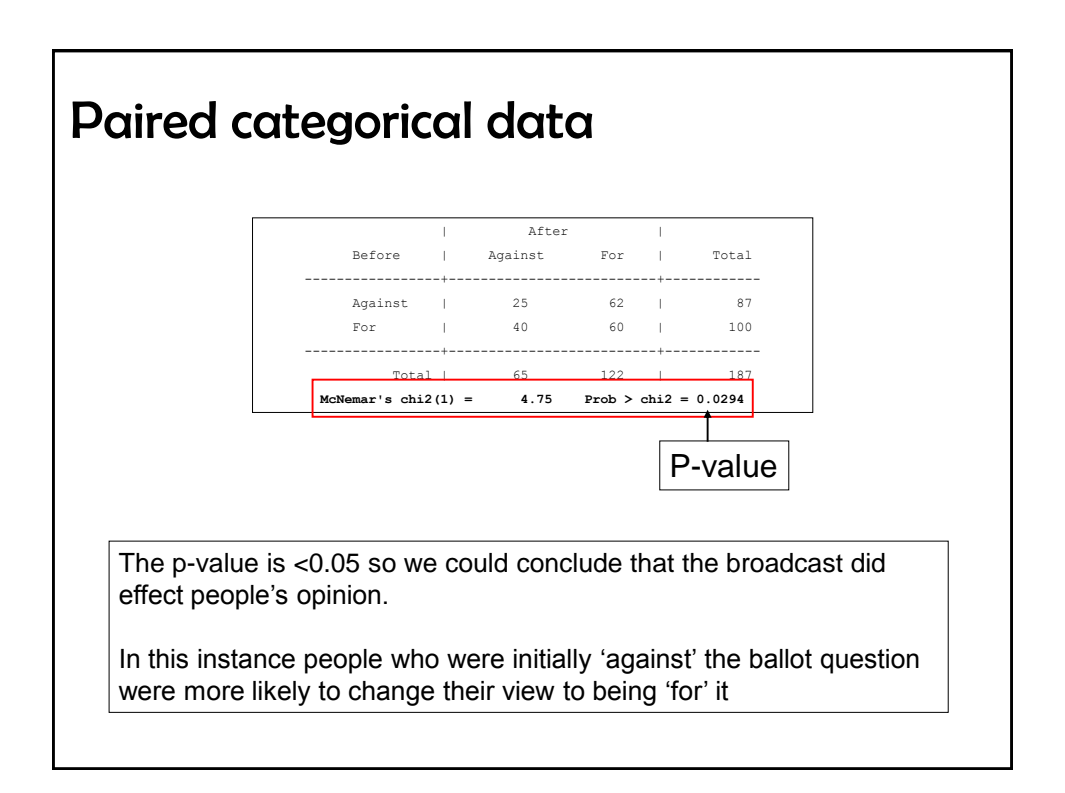

# Paired categorical data

- With McNemar's test we are actually comparing the absolute values – in this example we have 62 vs. 40
- This is different from the chi-square test which compares the proportions in the separate groups
- From these results we can calculate an odds ratio, which is simply  $62/40 = 1.55$ . The 95% confidence interval for this example is 1.03 to 2.37
- The 95% CI is completely above the critical value of 1, so the effect of the broadcast is significant
- The OR is interpreted as meaning that people were 55% more likely to change from being 'against' the ballot question to 'for' it than they were to change their mind in the other direction

#### Time-to-event data

- When data are looking at time until a specific event happens, **survival analysis** techniques need to be used
- Outcome is often related to survival, but can also include any definition of an event, including 'positive' outcomes, such as age at first child born or days until discharge from hospital ward
- Time-to-event data are usually presented using **Kaplan-Meier curves** and analysed using the **log-rank test**
- This test can easily compare two or more survival curves
- **Example**: Time to a major cardiac event after diagnosis in two groups of patients

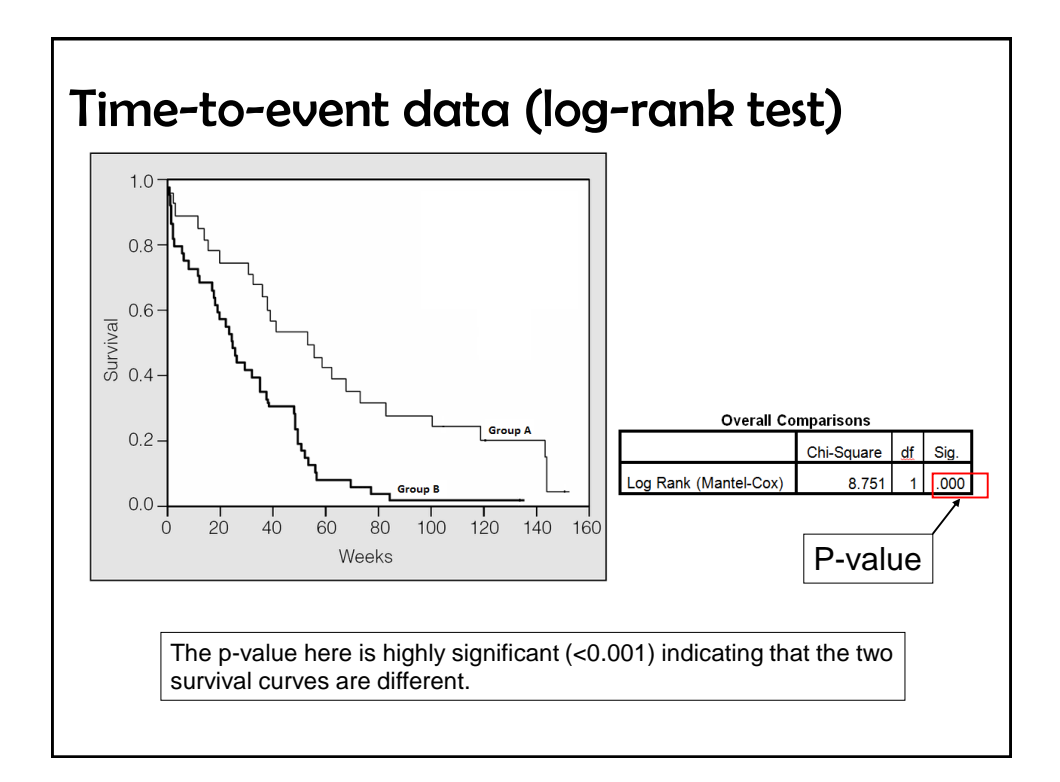

#### Test Statistics • All of the methods in this talk will calculate a **test statistic** This test statistic will then be converted into a p-value • The p-value is interpreted to make conclusions regarding statistical significance • Always important to use the appropriate test for the type of data that is being analysed • **Type of data** – Continuous ('taking measurements') – Categorical ('counting people') – Paired or unpaired? – Number of groups? – Time-to-event data